Fall 2022 (111-1)

# 控制系統 Control Systems

# Unit 60 Bode Plot (w-Domain)

Feng-Li Lian NTU-EE Sep 2022 – Dec 2022

# Unit 6 Bode Plot

### CS60-BP(w) - <sup>3</sup> Key Ingredients Feng-Li Lian © 2022

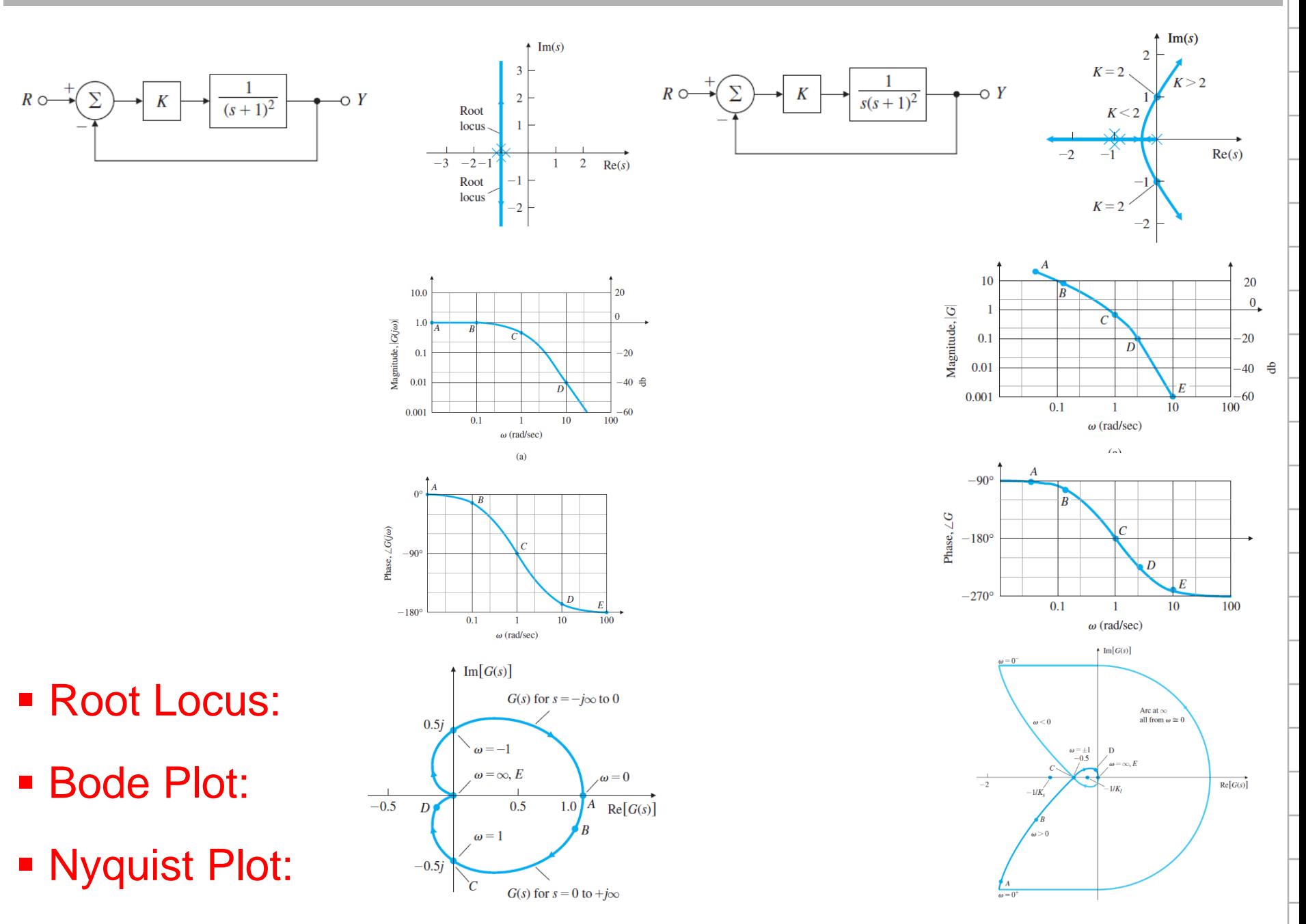

By Hand:

## **Hand Writing in Exam (40%)**

Use the Bode Plot Techniques

to roughly sketch the magnitude and phase plots of any transfer function by identifying these critical frequency locations

**By Computer:** 

# **Multiple Choice in Exam (60%)**

Use Matlab codes

to draw the exact Bode Plot, Nyquist Plot

of any transfer function

Design proper transfer function and

select associated and reasonable gain value

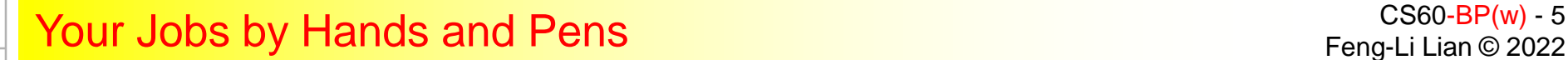

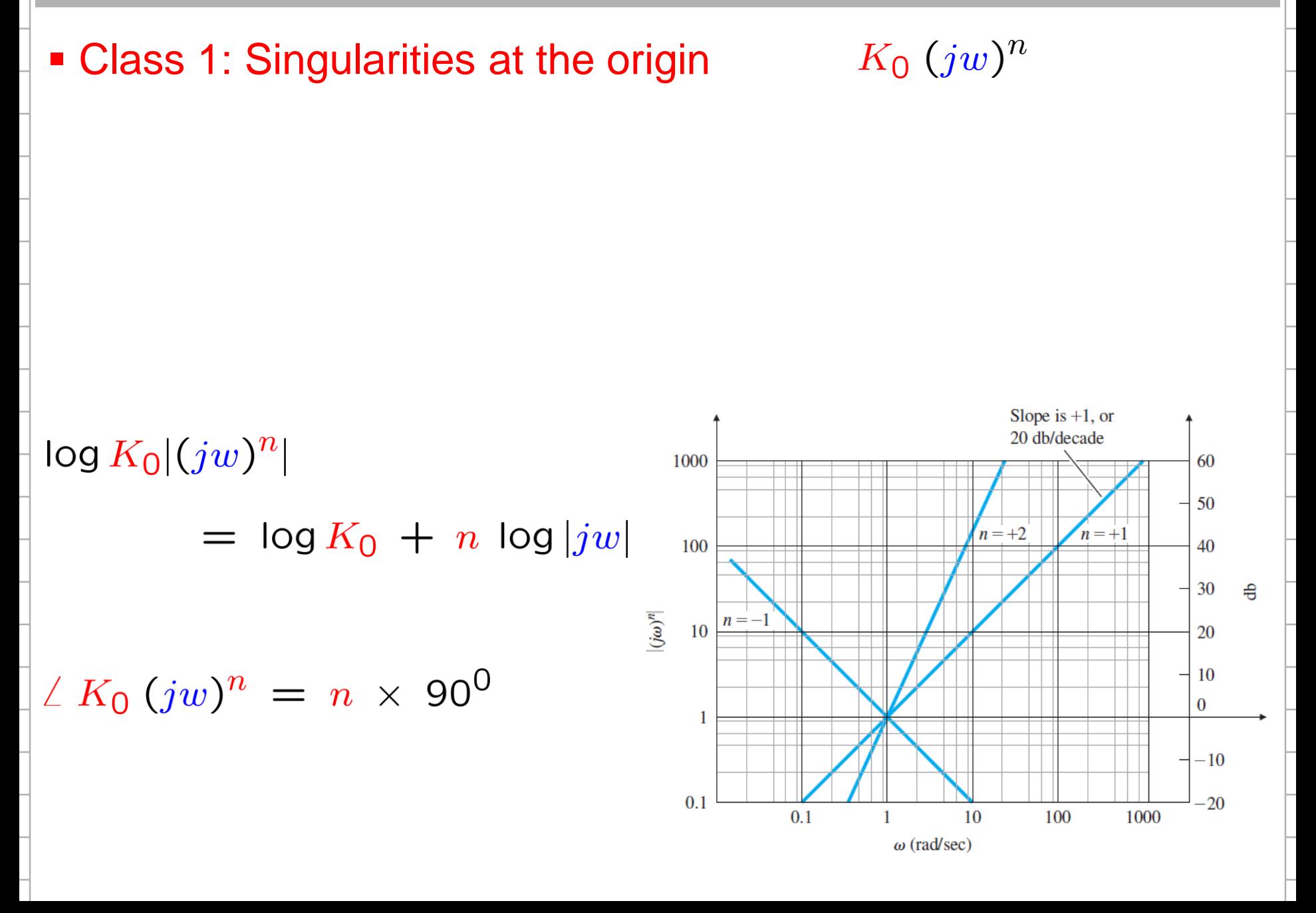

### Feng-Li Lian © 2022<br>Feng-Li Lian © 2022

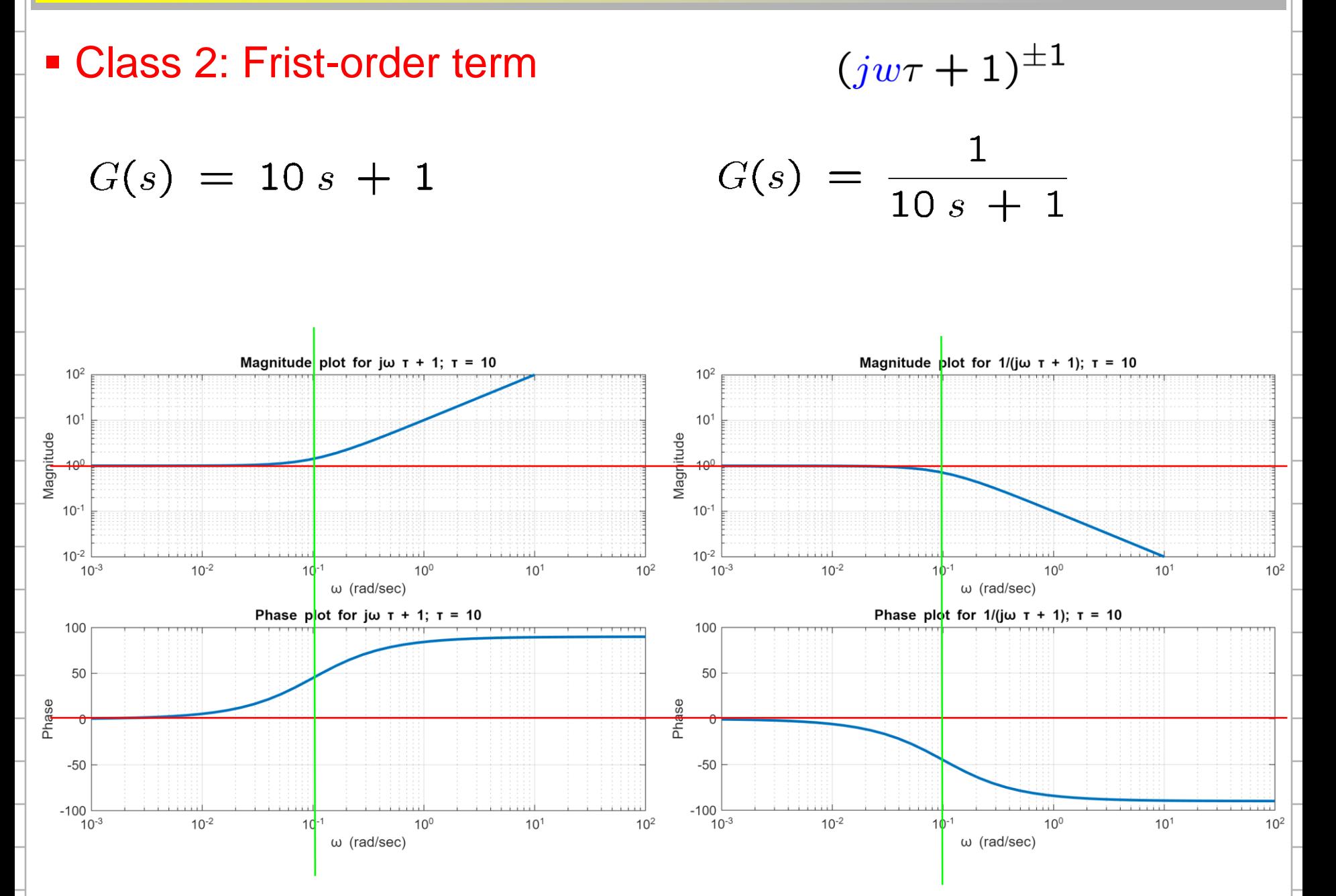

### CS60-BP(w) - 7 CS60-BP(w) - 7 CS60-BP(w) - 7 CS60-BP(w) - 7 CS60-BP(w) - 7 CS60-BP(w) - 7 CS60-BP(w) - 7 CS60-BP(w) - 7 CS60-BP(w) - 7 CS60-BP(w) - 7 CS60-BP(w) - 7 CS60-BP(w) - 7 CS60-BP(w) - 7 CS60-BP(w) - 7 CS60-BP(w) -

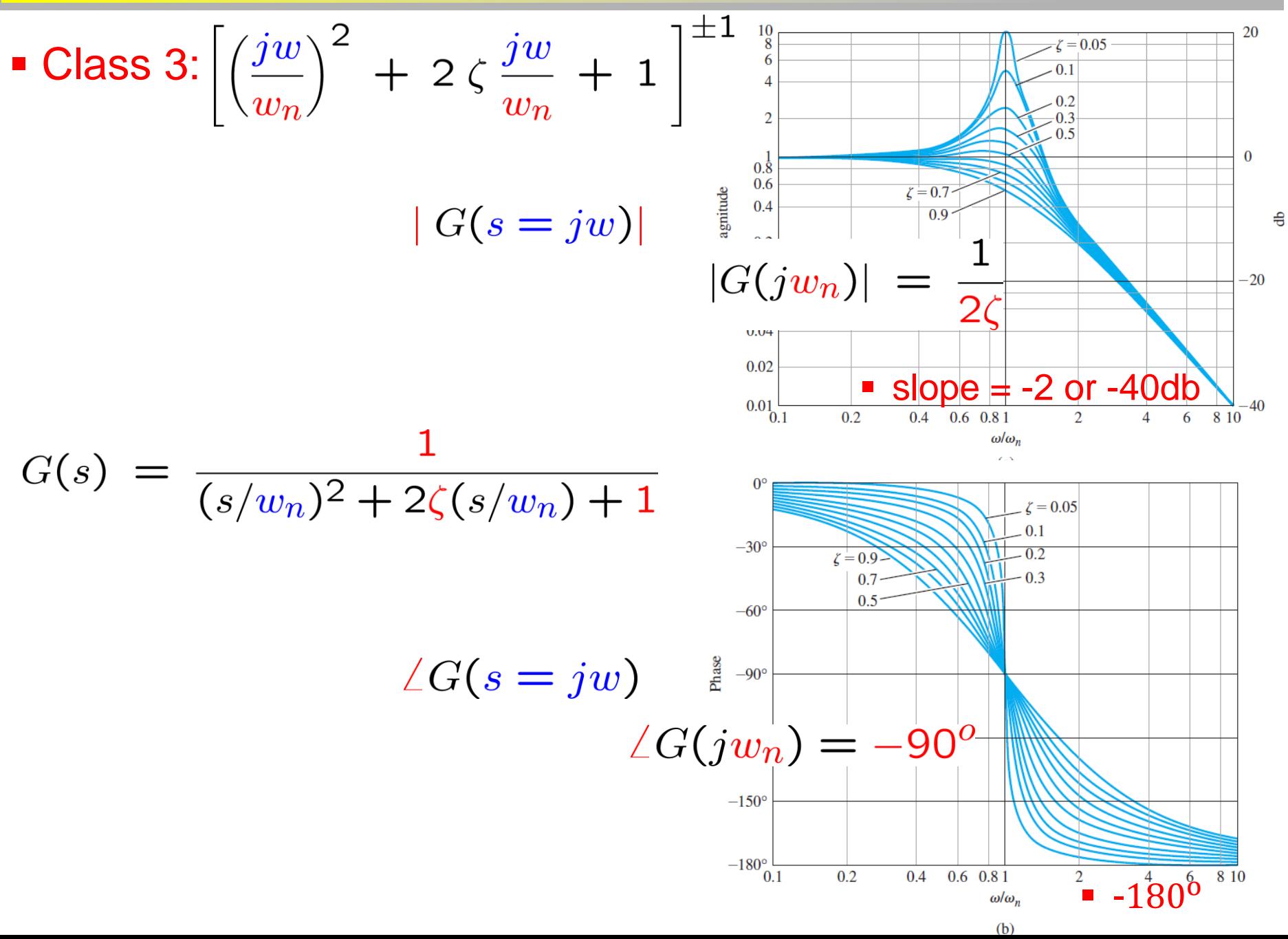

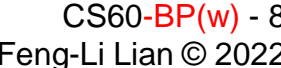

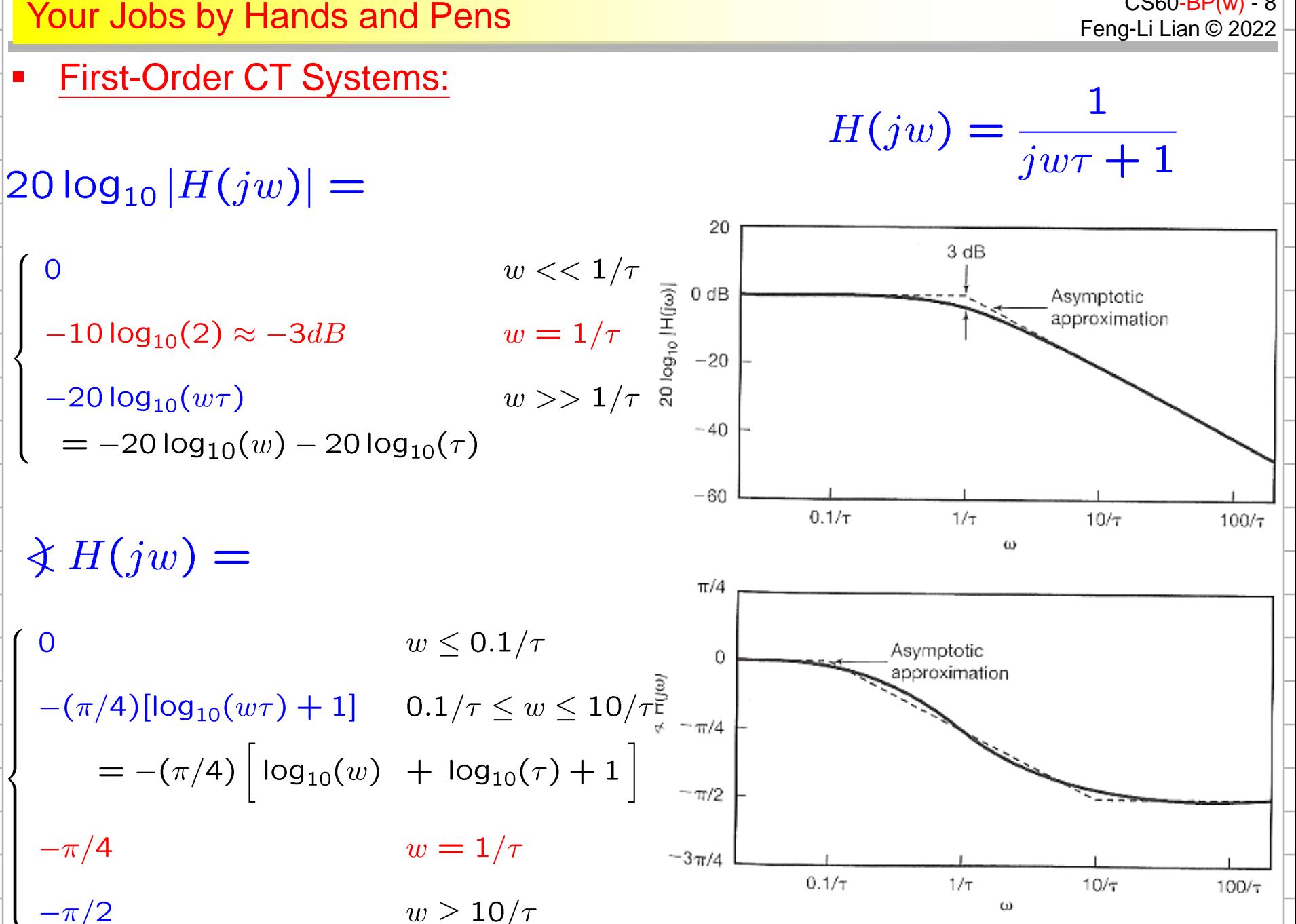

### 9 Your Jobs by Hands and Pens Feng-Li Lian © 2022

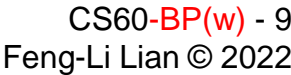

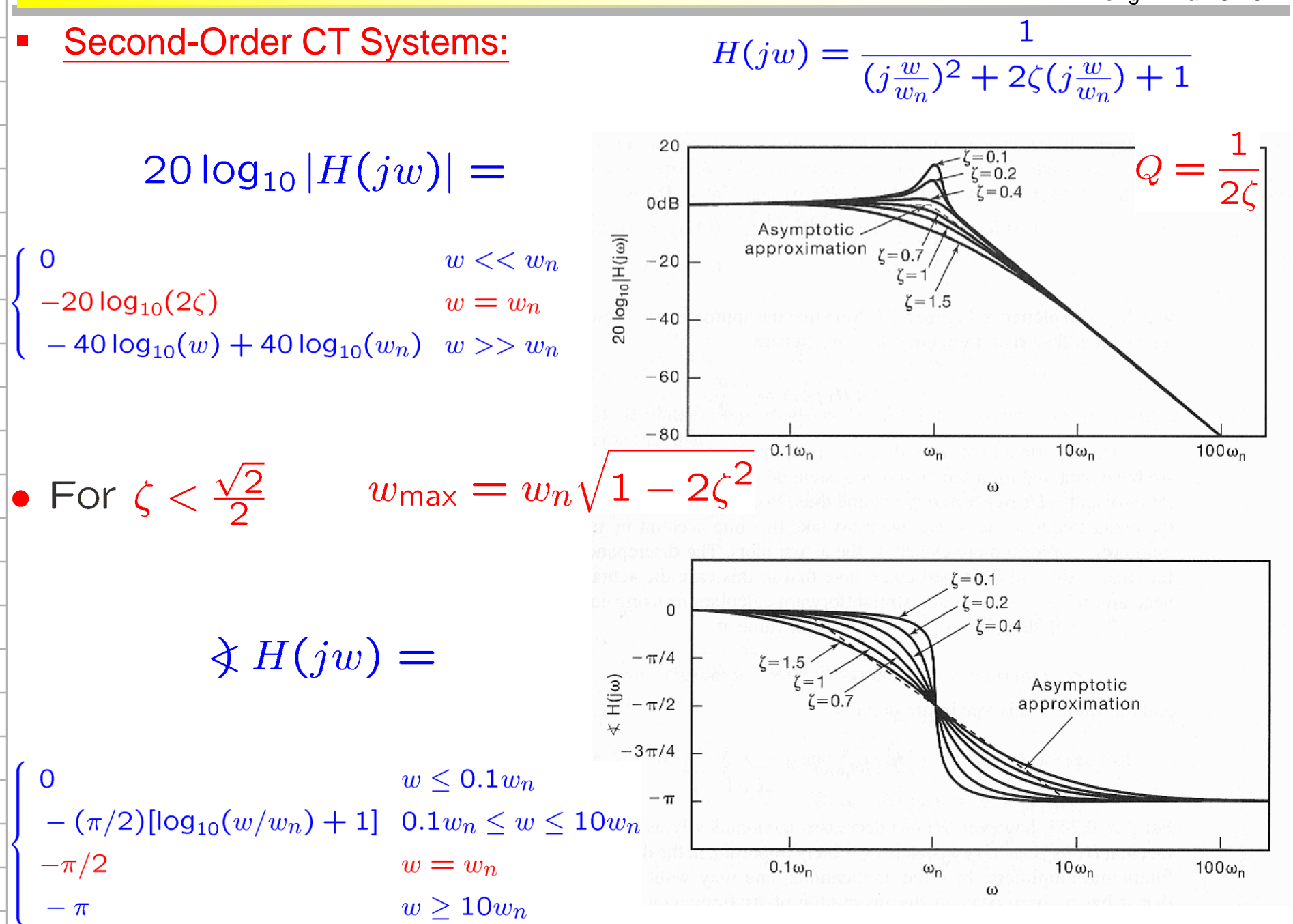

 Example 6.3: Bode Plot for Real Poles and Zeros  $KG(s) = \frac{2000 (s + 0.5)}{s (s + 10) (s + 50)}$ (1) Break points  $2\left[\frac{jw}{2.5}+1\right]$  $K G(jw) =$ 

$$
= \frac{1}{(jw)\left[\frac{jw}{10} + 1\right] \left[\frac{jw}{50} + 1\right]}
$$

**Break points: 0.5, 10, 50** 

# (2) Asymptotes

- **Low-Frequency Asymptote:**  $K G(jw) = \frac{2}{(iw)}$  for  $w < 0.1$
- $\bullet \infty \ll 0.5$ : slope = -1 (or -20 db/decade)
- $\blacksquare$  0.5 <  $\omega$  < 10: slope = 0 (or 0 db/decade)
- 
- 
- 
- $\blacksquare$  10 <  $\omega$  < 50: slope = -1 (or -20 db/decade)
- $\bullet$  50 <  $\omega$ : slope = -2 (or -40 db/decade)

### Example 6.3: Bode Plot for Real Poles and Zeros

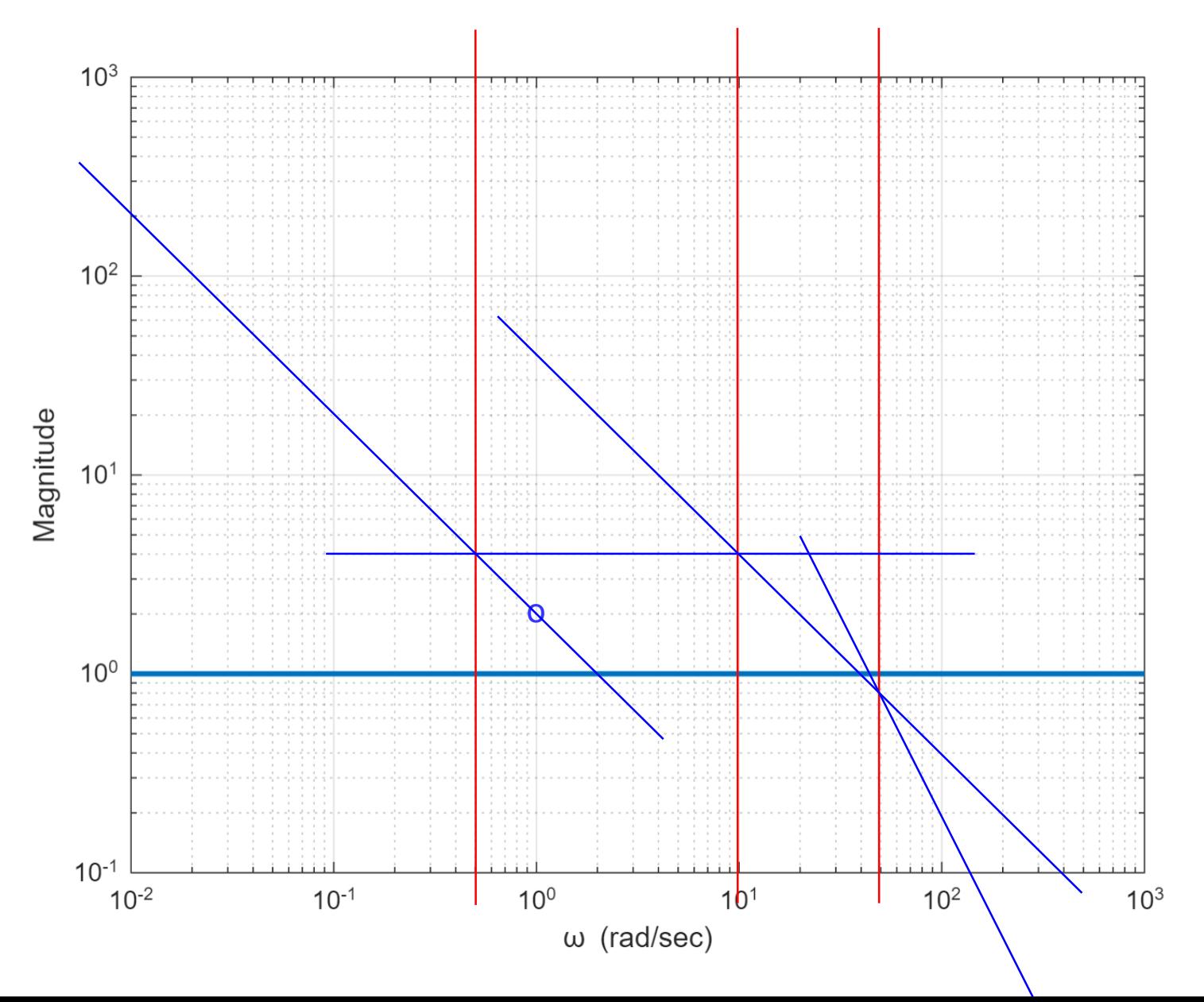

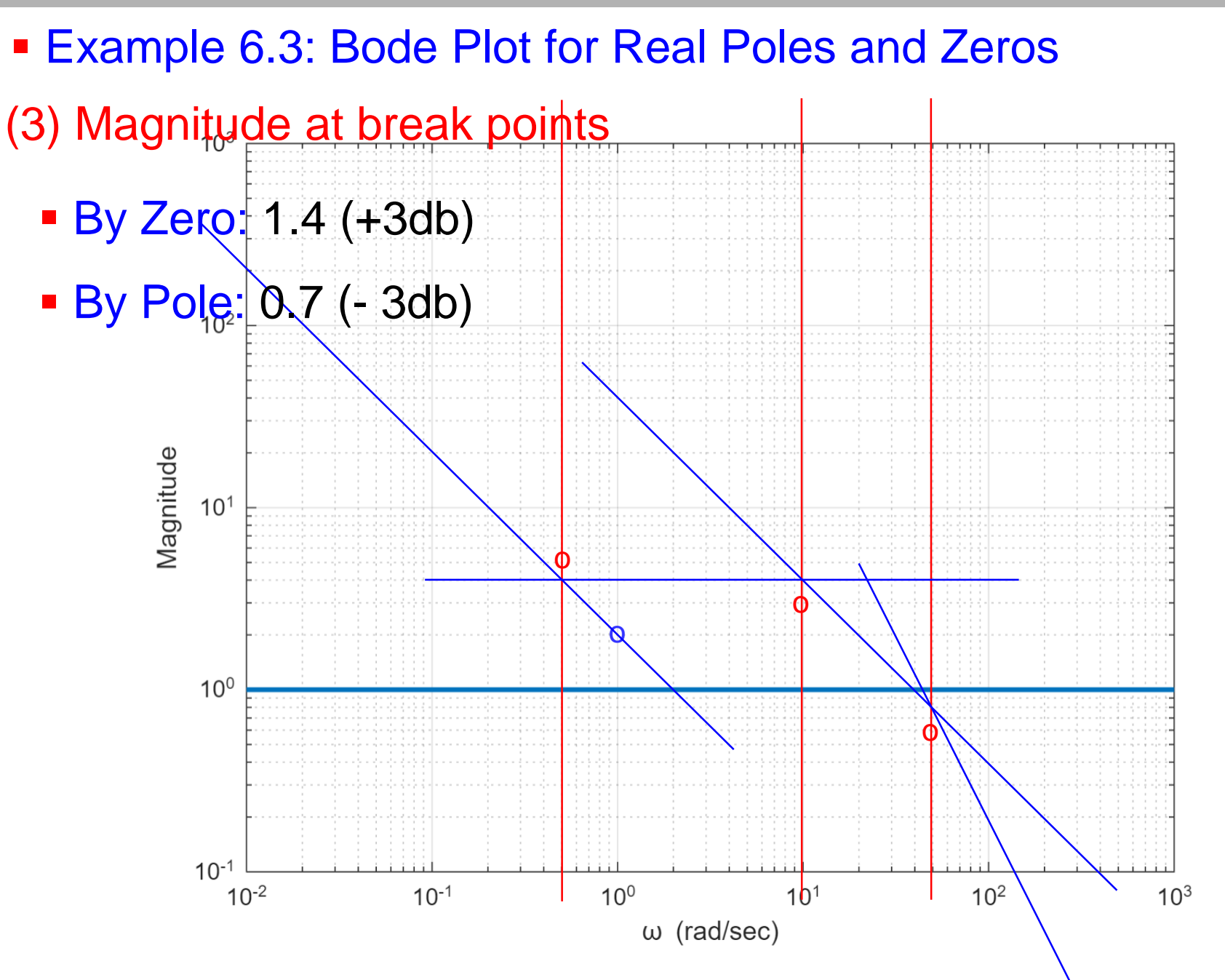

### Example 6.3: Bode Plot for Real Poles and Zeros

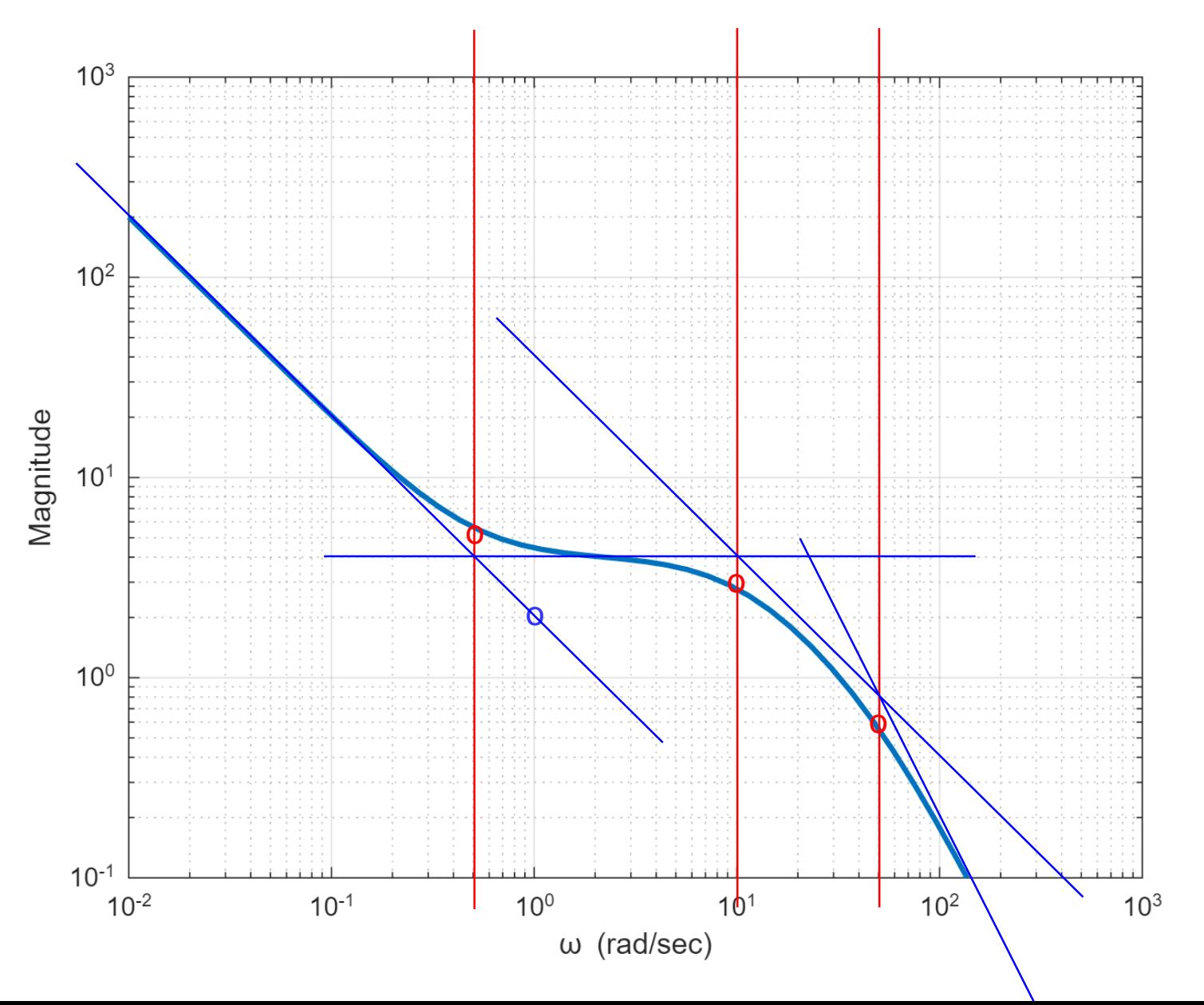

 Example 6.3: Bode Plot for Real Poles and Zeros  $KG(s) = \frac{2000 (s + 0.5)}{s (s + 10) (s + 50)}$ (1) Break points  $KG(jw) = \frac{2\left[\frac{jw}{0.5}+1\right]}{(jw)\left[\frac{jw}{10}+1\right]\left[\frac{jw}{50}+1\right]}$ 

**Break points: 0.5, 10, 50** 

## (4) Phase

**Low-Frequency Asymptote:**  $K G(jw) = \frac{2}{(jw)}$  for  $w < 0.1$ 

- $\bullet \ \omega \ll 0.5$ : phase = -90<sup>o</sup>
- $\blacksquare$  0.5 <  $\omega$  < 10: phase =  $0^{\circ}$
- $\blacksquare$  10 <  $\omega$  < 50: phase = -90<sup>o</sup>
- $\blacksquare$  50 <  $\omega$ : phase = -180<sup>o</sup>

CS60-BP(w) - <sup>15</sup> Examples Feng-Li Lian © 2022

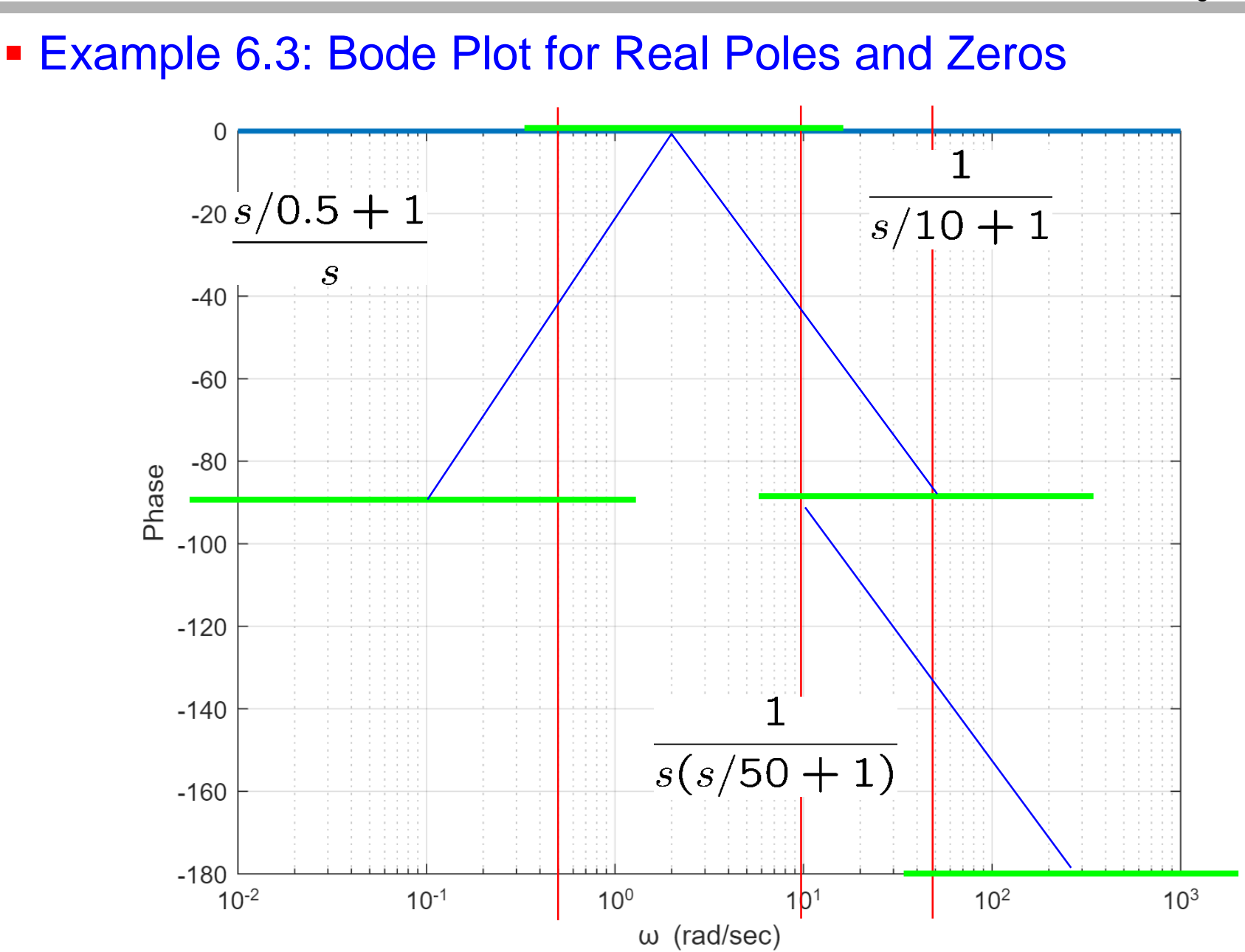

CS60-BP(w) - <sup>16</sup> Examples Feng-Li Lian © 2022

 Example 6.3: Bode Plot for Real Poles and Zeros $\overline{0}$  $-20s/0.5+1$  $s/10 + 1$  $\mathcal{S}$  $-40$  $-60$  $-80$ Phase  $-100$  $-120$  $-140$  $(s/50+1)$  $-160$  $-180$  $1<sup>0<sup>1</sup></sup>$  $10^{-2}$  $10^{-1}$  $10<sup>0</sup>$  $10<sup>2</sup>$  $10<sup>3</sup>$  $\omega$  (rad/sec)

CS60-BP(w) - <sup>17</sup> Examples Feng-Li Lian © 2022

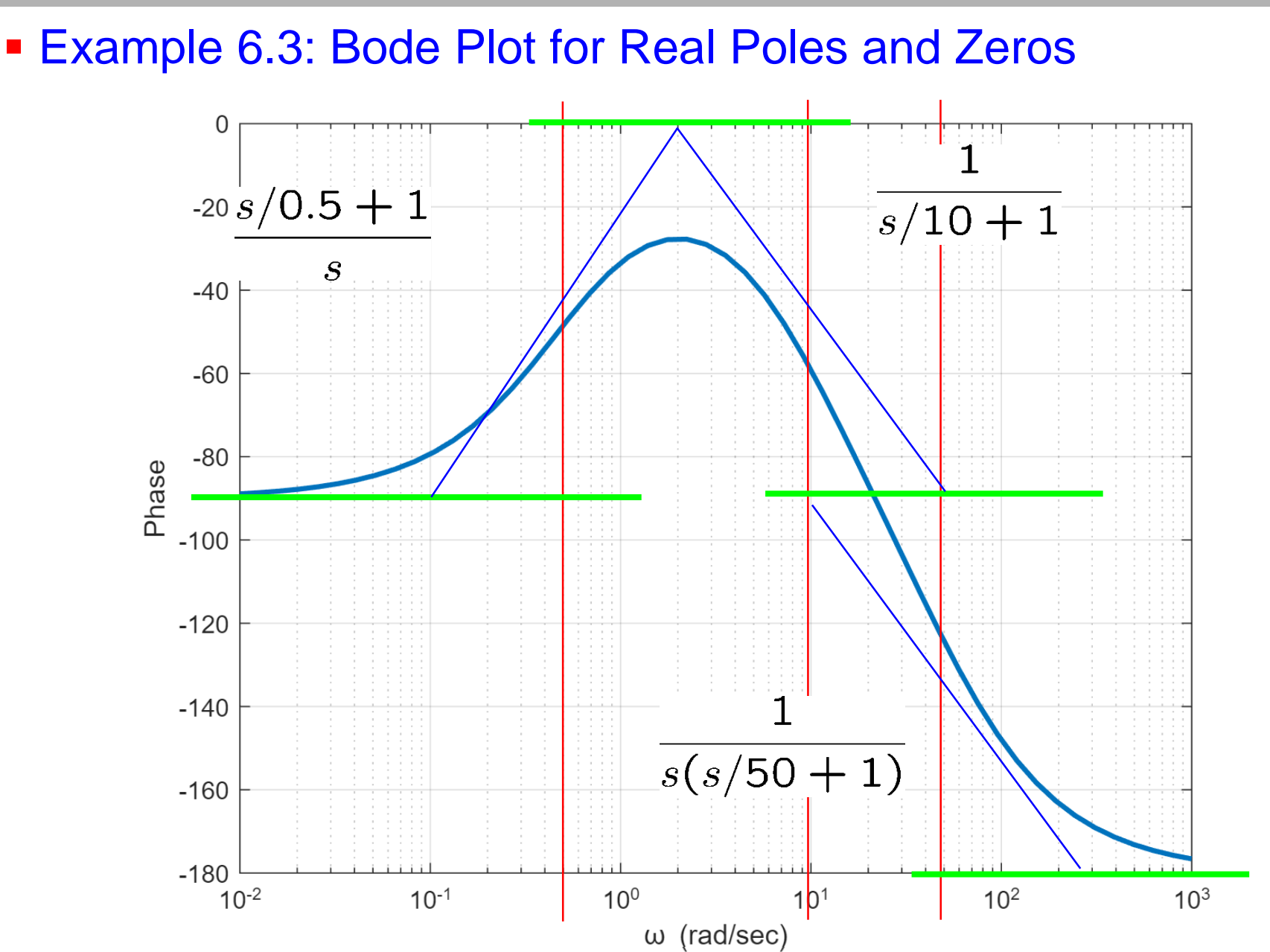

CS60-BP(w) - <sup>18</sup> Examples Feng-Li Lian © 2022

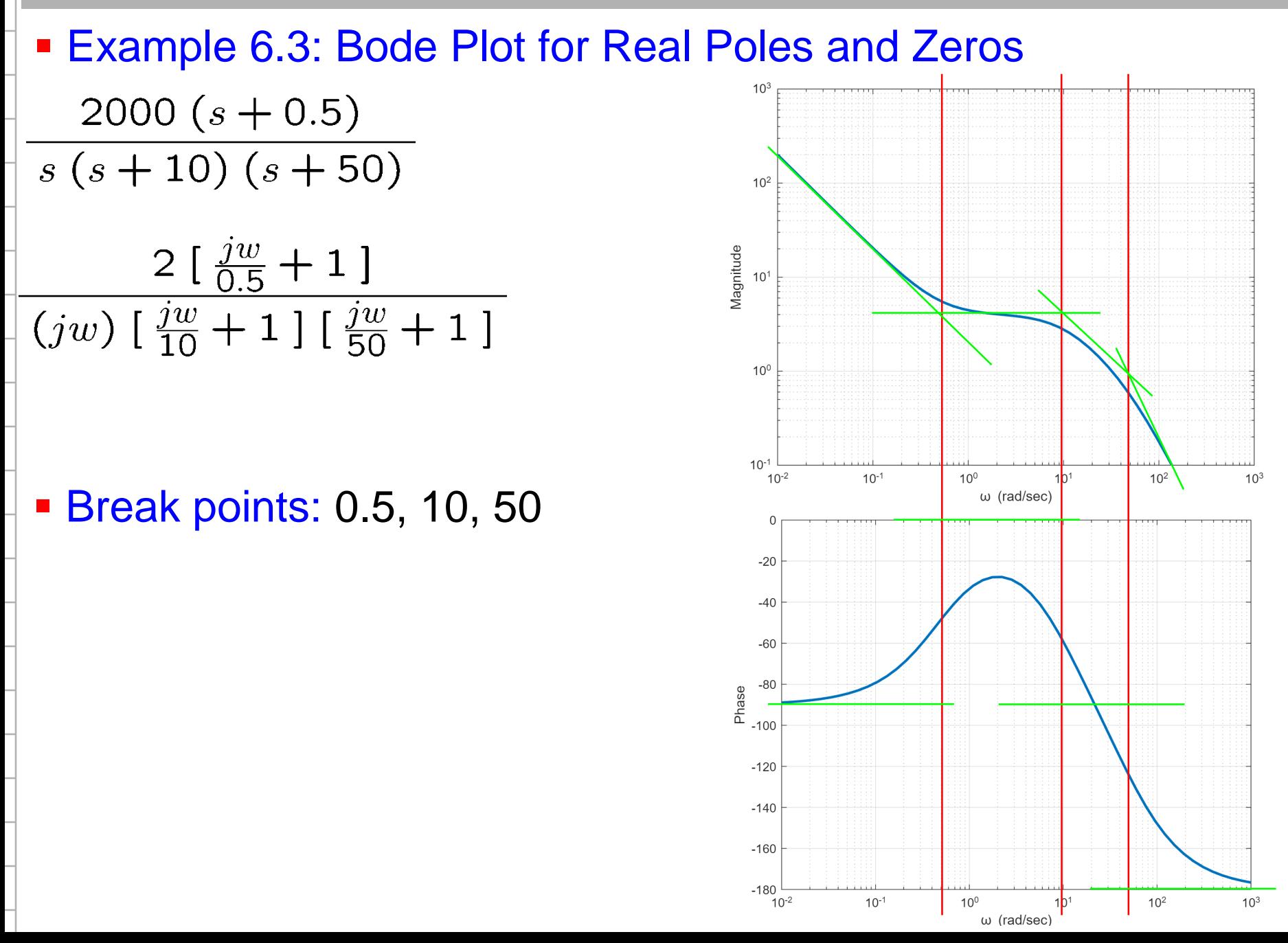

CS60-BP(w) - <sup>19</sup> Examples Feng-Li Lian © 2022

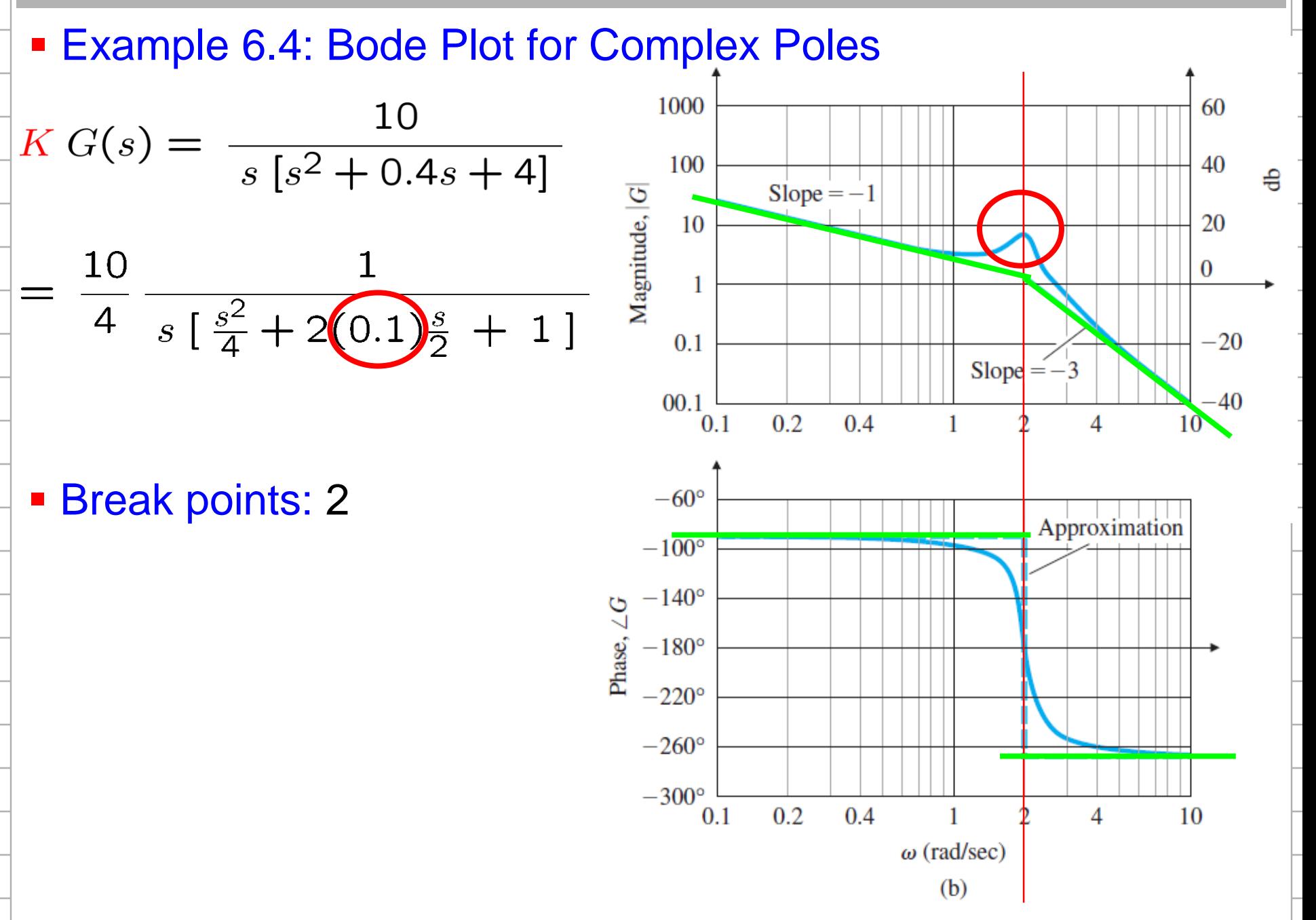

### $C$ S60-BP $(w)$ Examples<br>Feng-Li Lian © 2022

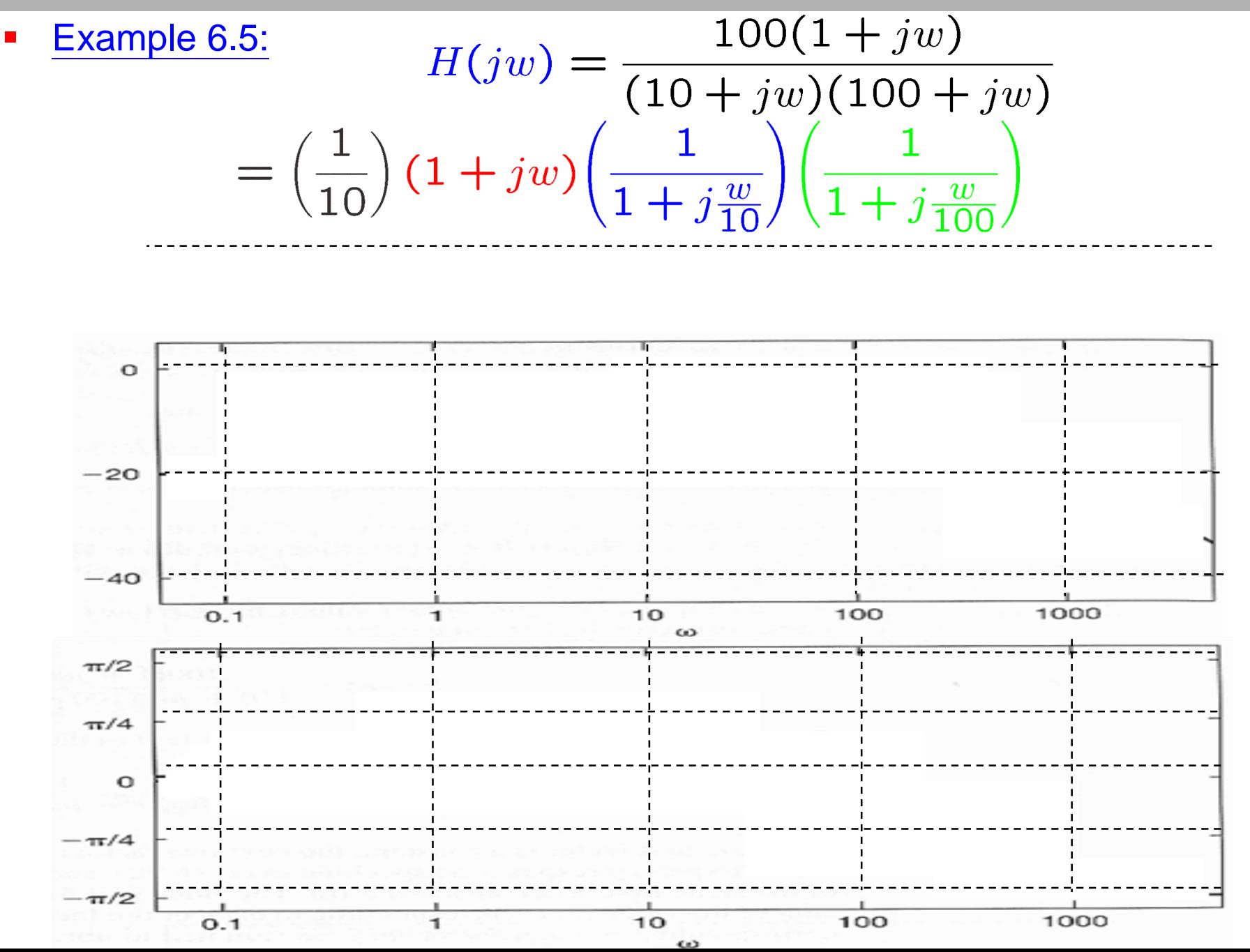

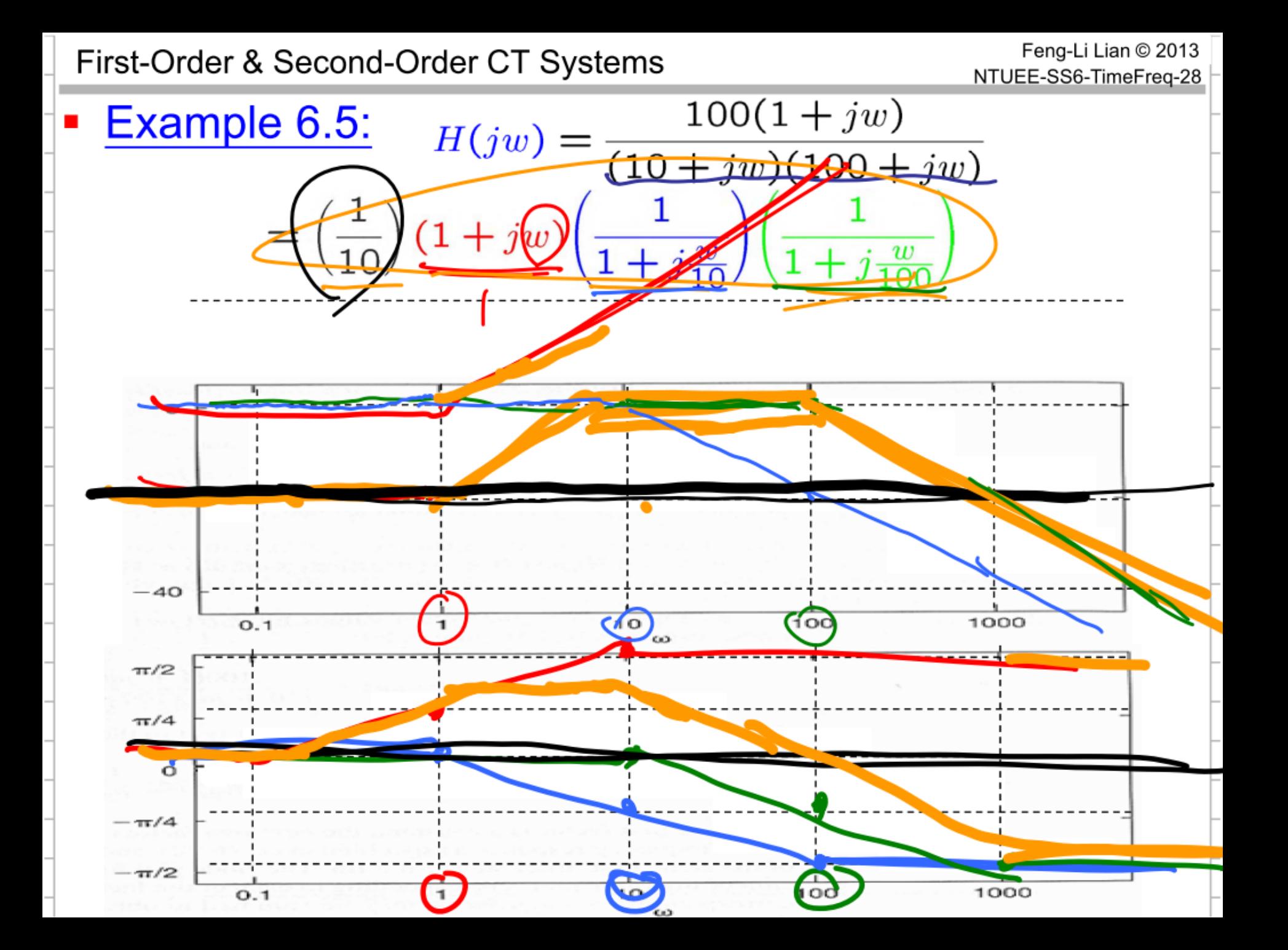

### CS60-BP(w) - <sup>22</sup> Your Jobs By Computer Feng-Li Lian © 2022

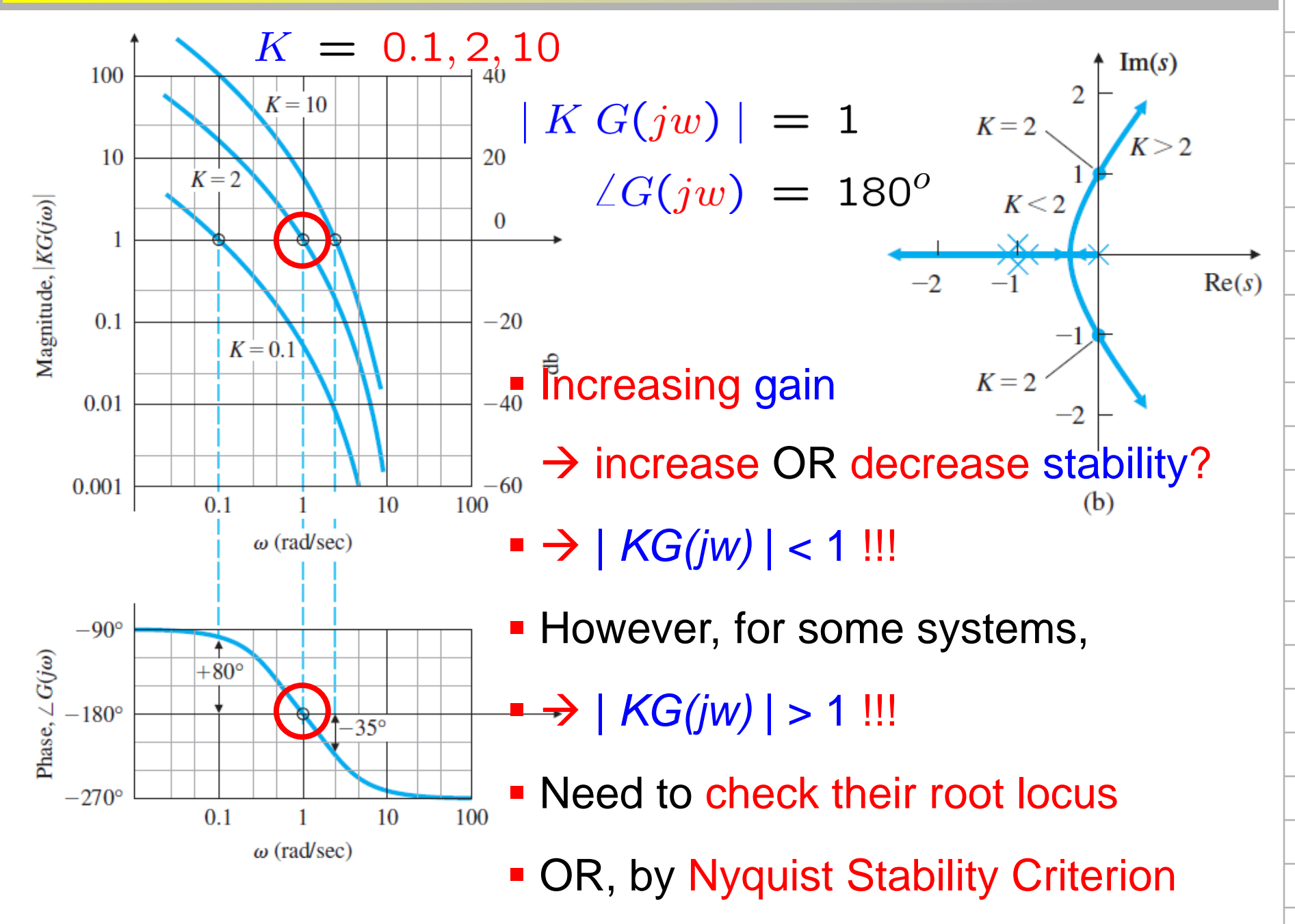

### CS60-BP(w) - <sup>23</sup> Your Jobs By Computer Feng-Li Lian © 2022

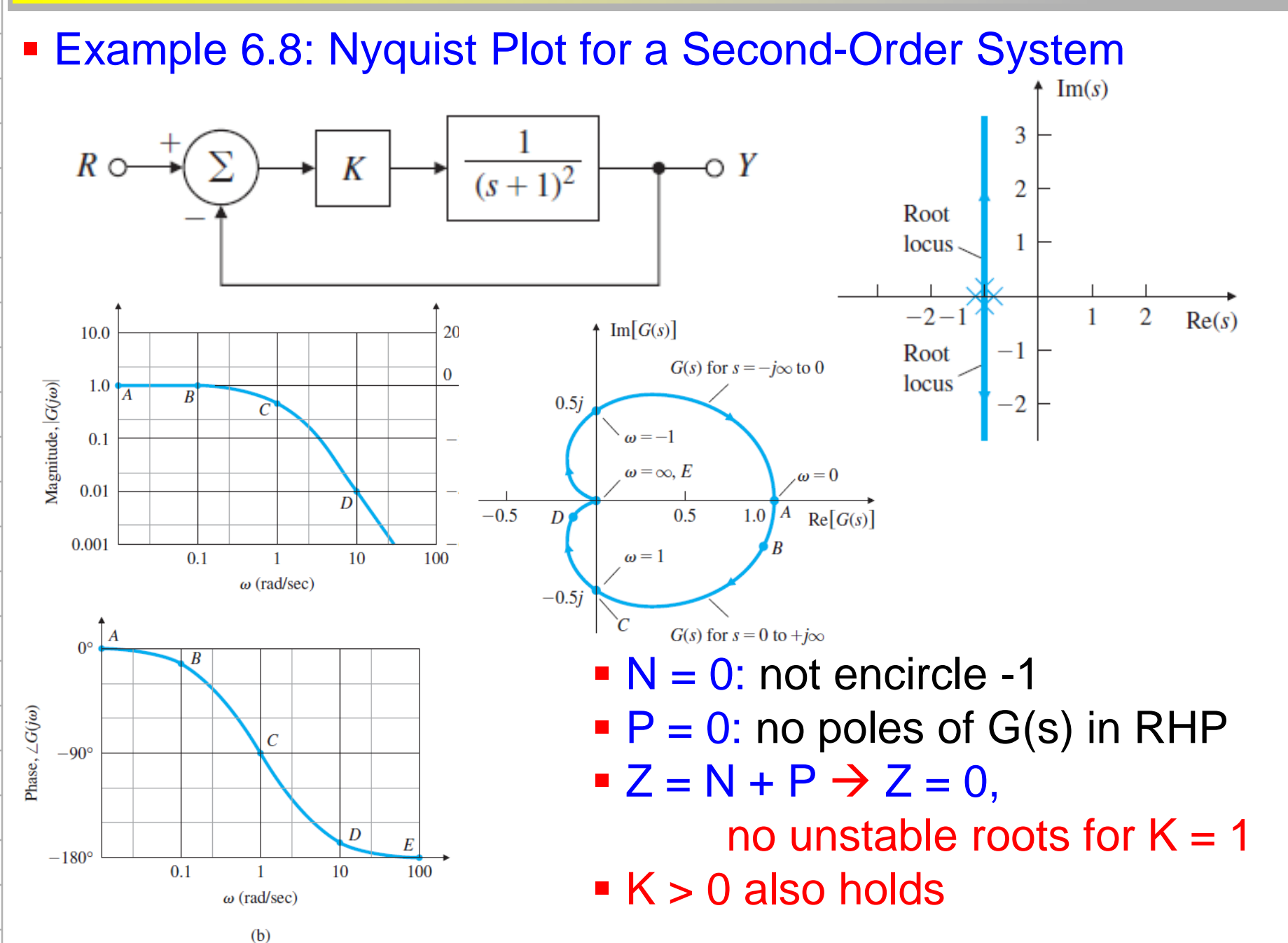

### **CS60-BP(w) - 24 CS60-BP(w) - 24 CS60-BP(w) - 24 CS60-BP(w) - 24 CS60-BP(w) - 24**

**Example 6.9: Nyquist Plot for a Third-Order System** 

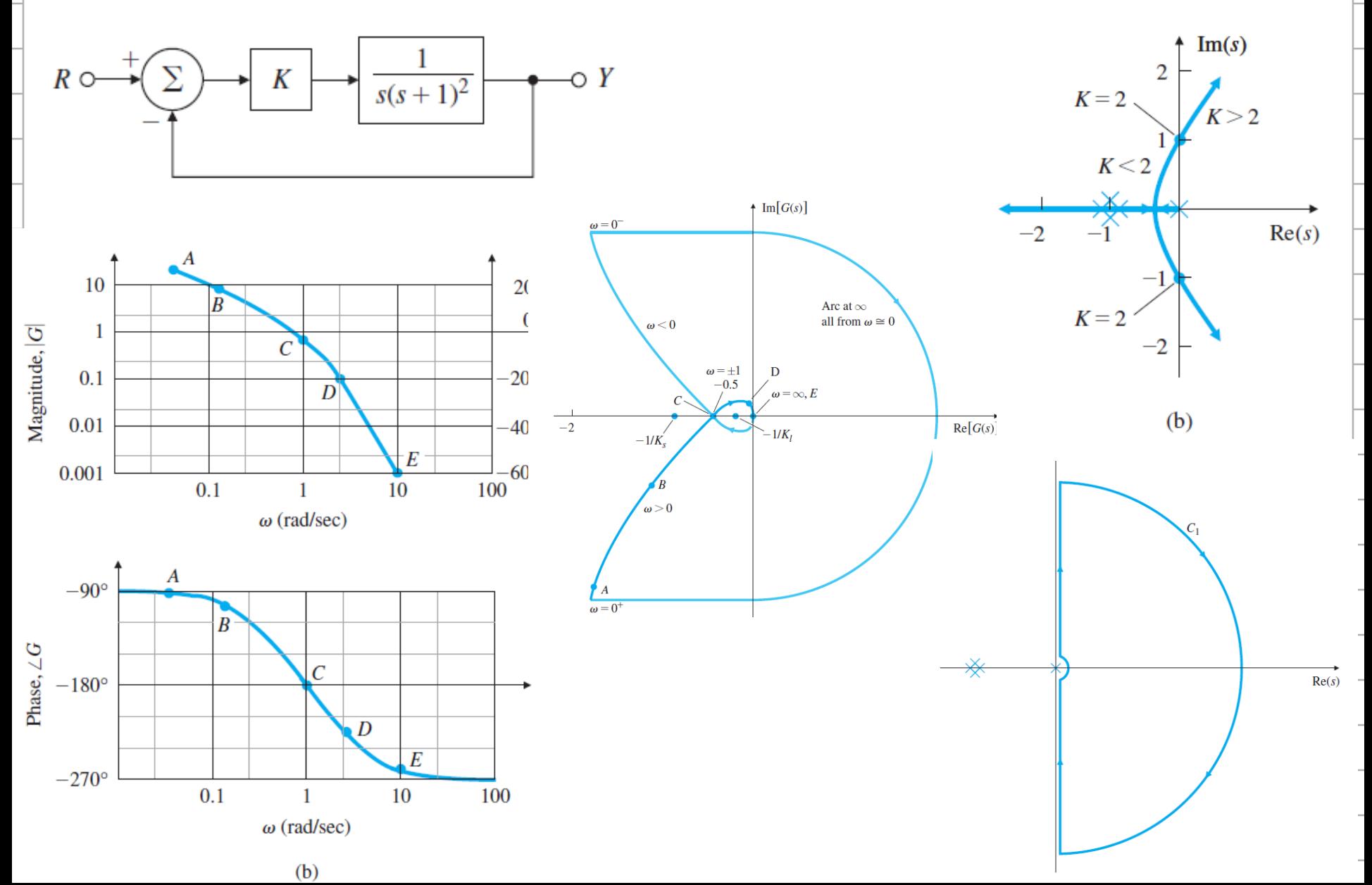

### CS60-BP(w) - <sup>25</sup> Your Jobs By Computer Feng-Li Lian © 2022

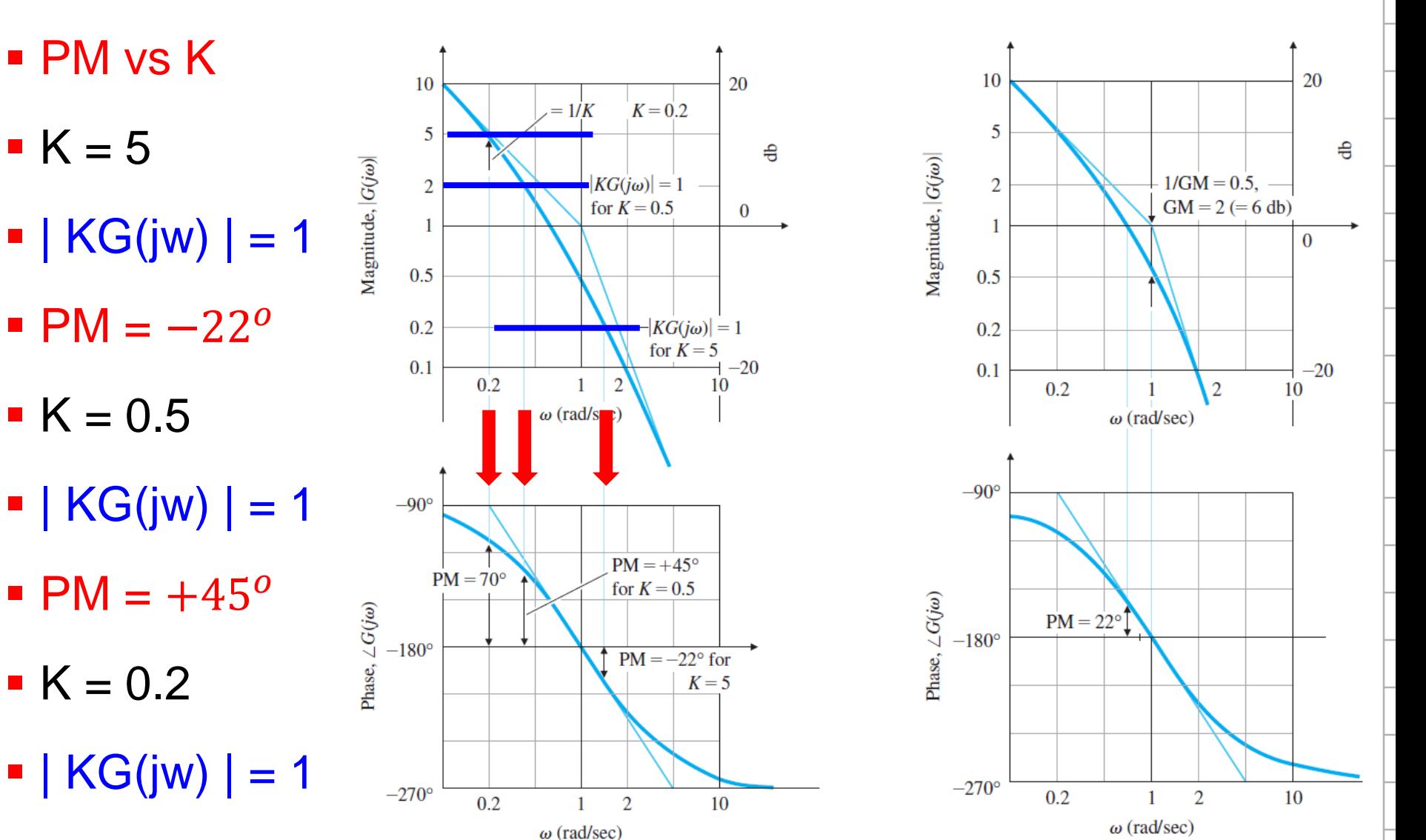

 $P_{M} = +70^{o}$ 

### **Example 6.15: Lead Compensation for a DC Motor**  $K\ G(s)$  $K D_c(s) G(s)$

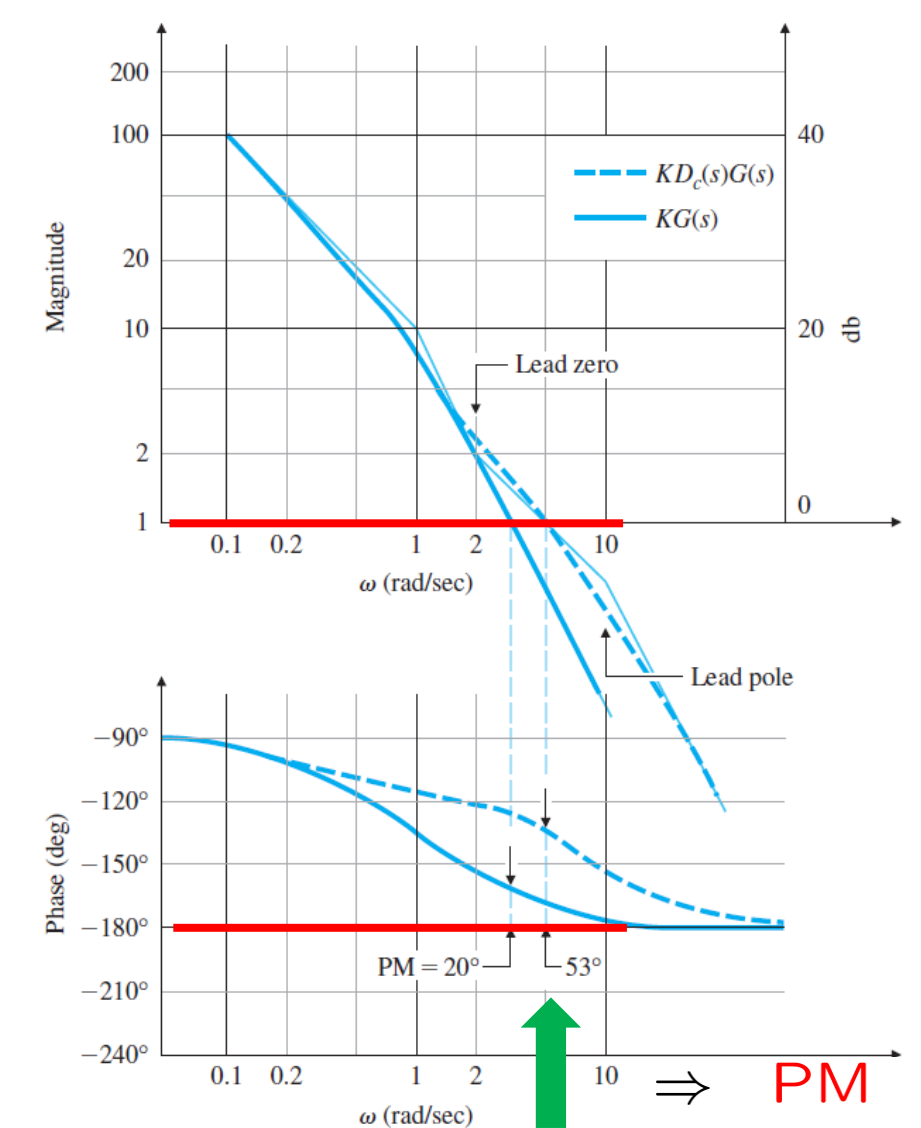

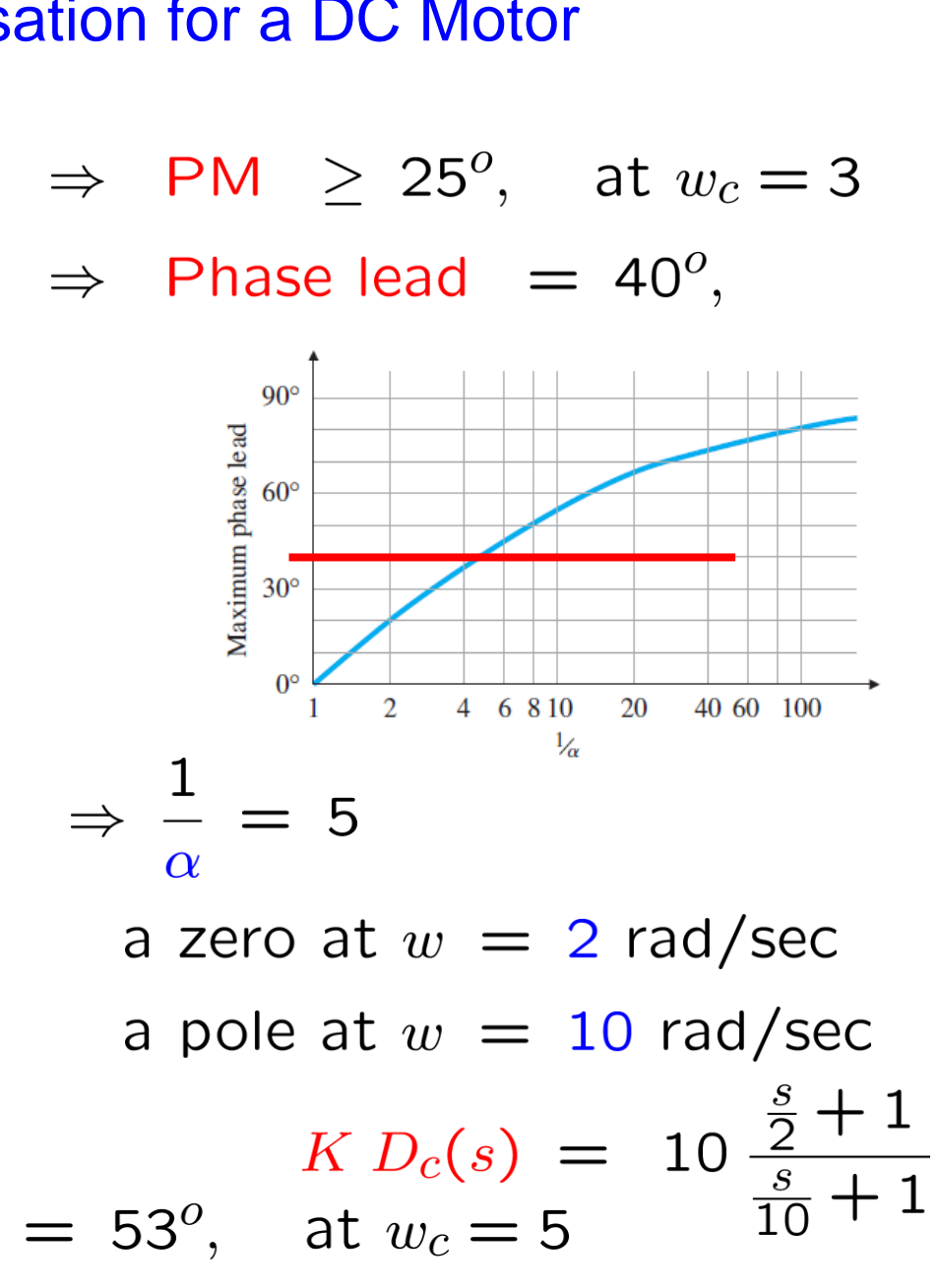

### **Example 6.15: Lead Compensation for a DC Motor**

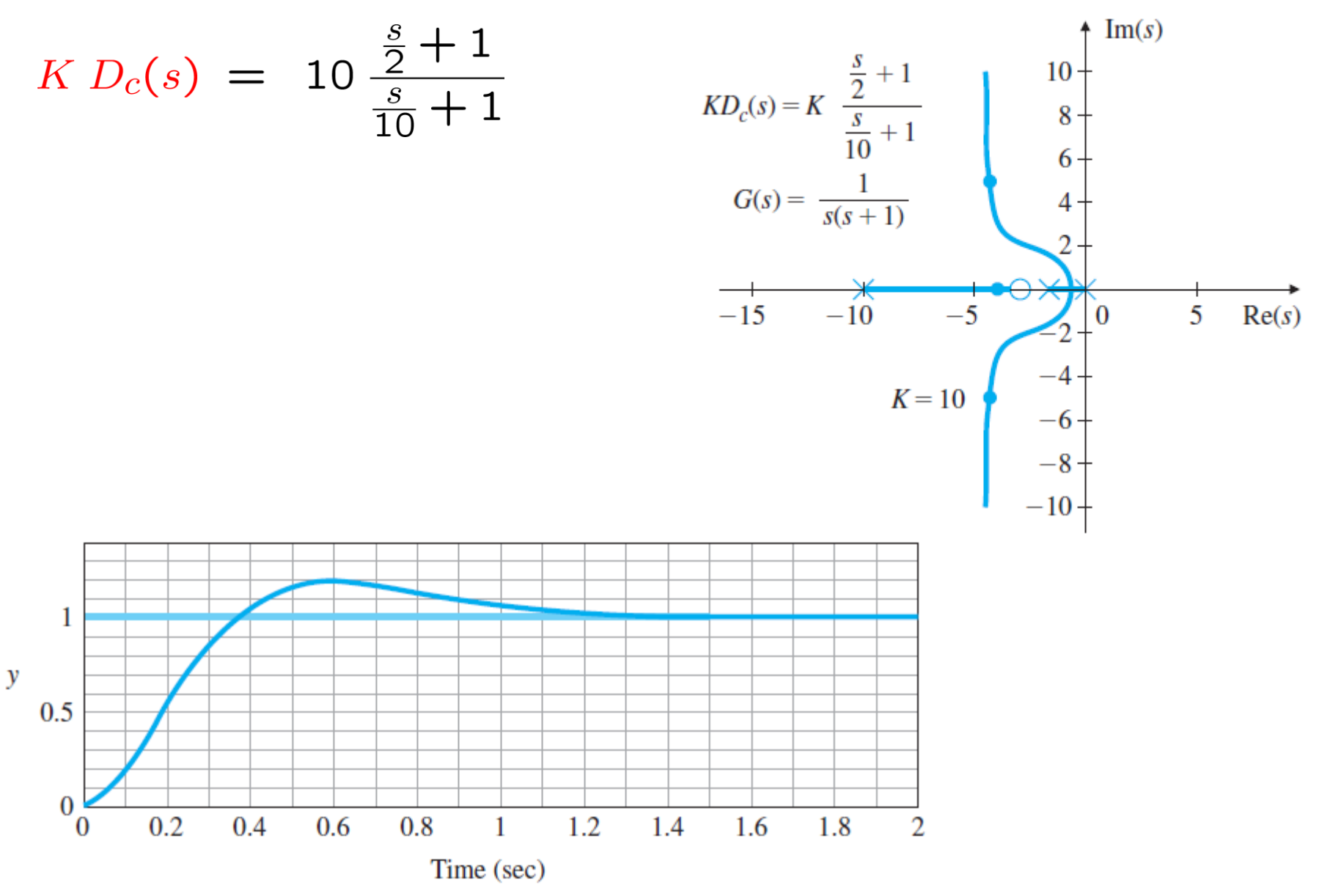

### **Example 6.17: Lead-Compensation Design** for Type 1 Servomechanism System  $1<sub>0</sub>$ •  $K_{\nu} = 10$  $K \$

$$
G(s) = K \frac{10}{s \left(\frac{s}{2.5} + 1\right) \left(\frac{s}{6} + 1\right)}
$$

$$
P M = 45^o
$$

1. Determine gain K:

$$
K_v = \lim_{s \to 0} s K G(s)
$$

$$
= K \times 10 = 10
$$

$$
\Rightarrow K = 1
$$

2. Bode plot of  $KG(s)$ ,  $K = 1$ 

 $\rightarrow$  PM  $\sim$  = - 4, Wcp  $\sim$  = 4

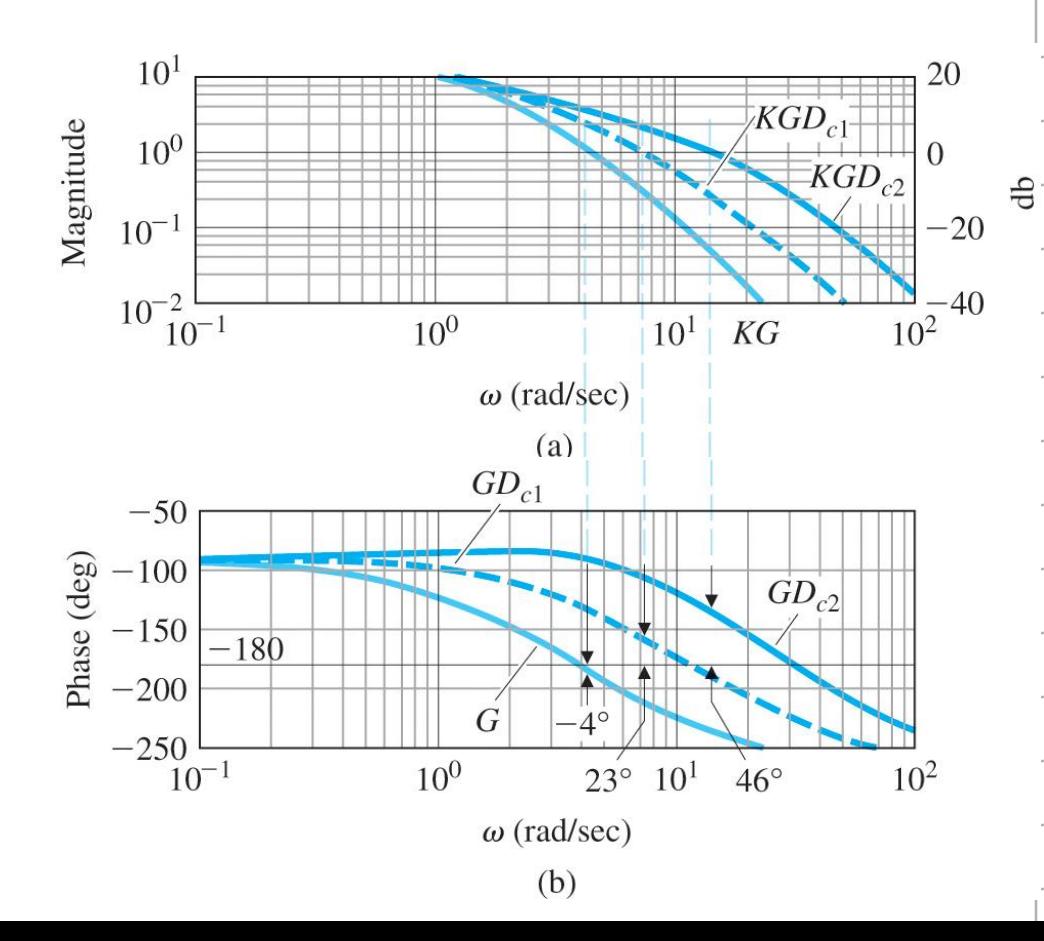

Ъ

**Example 6.17: Lead-Compensation Design** for Type 1 Servomechanism System 3. Allow for  $5^{\circ}$  of extra margin  $90^\circ$ Maximum phase lead<br> $\frac{8}{9}$   $\frac{8}{9}$  $\rightarrow$  45<sup>o</sup> + 5<sup>o</sup> - (-4<sup>o</sup>) = 54<sup>o</sup>  $0^{\circ}$ 4. Pick  $\alpha \rightarrow 1/\alpha = 10$ 6 8 10  $\overline{2}$  $\overline{4}$ 20 40 60 100  $\frac{1}{\alpha}$  $10<sup>1</sup>$ 20  $KGD_{c1}$ Magnitude  $10<sup>0</sup>$ 5. Zero & Pole  $\Omega$  $KGD_{c2}$  $10^{-1}$  $-20$ a zero at 2  $-40$  $10^{-2}$   $\frac{1}{10^{-1}}$  $10^{0}$  $10<sup>1</sup>$  $10^{2}$  $KG$ a pole at 20  $\omega$  (rad/sec)  $D_1(s) = \frac{\left(\frac{s}{2}+1\right)}{\left(\frac{s}{20}+1\right)}$  $GD_{c1}$  $-50$  $\frac{60}{9} - 100$ <br> $\frac{60}{9} - 150$ <br> $\frac{60}{9} - 200$  $GD_{c2}$  $-180$  $=\frac{1}{0.1}\left(\frac{s+2}{s+20}\right)$  $-250$  $\sqrt{a}$  $\overline{A^{\circ}}$  $10^{0}$  $23^{\circ}$  10<sup>1</sup>  $46^{\circ}$  $10^{2}$  $\omega$  (rad/sec)  $\rightarrow$  PM  $\sim$  = 23, Wcp  $\sim$  = 7  $(b)$ 

CS60-BP(w) - <sup>30</sup> Examples Feng-Li Lian © 2022

**Example 6.17: Lead-Compensation Design** for Type 1 Servomechanism System 7. A double-lead compensator:

$$
D_2(s) = \frac{\left(\frac{s}{2} + 1\right)\left(\frac{s}{4} + 1\right)}{\left(\frac{s}{20} + 1\right)\left(\frac{s}{40} + 1\right)} = \frac{1}{(0.1)^2} \frac{\left(s + 2\right)\left(s + 4\right)}{\left(s + 20\right)\left(s + 40\right)}
$$

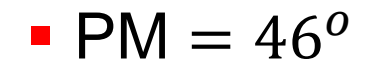

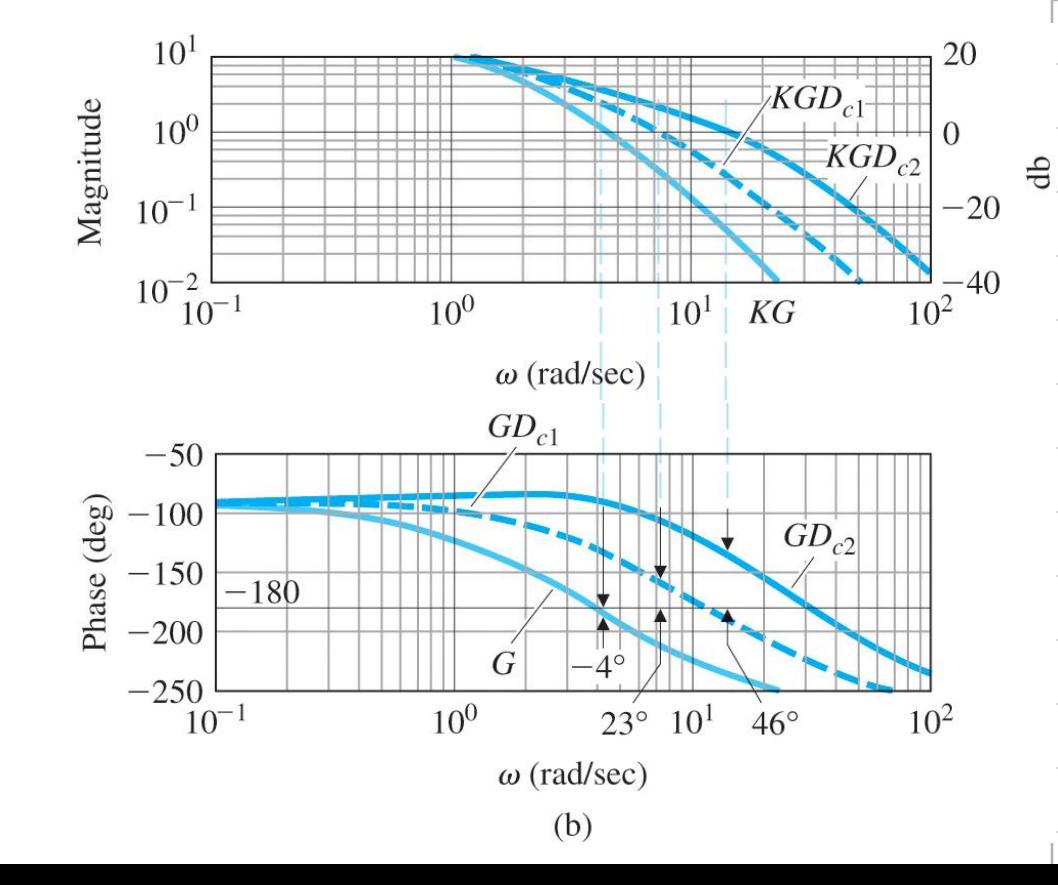

**Example 6.19: Lag Compensation for the DC Motor** 

$$
G(s) = \frac{1}{s(s+1)}
$$

- $K = 10$
- $\blacksquare$  PM = 20<sup>o</sup> at  $\omega_c \sim$  = 3
- **Select break points** 
	- $\sqrt{\omega_c}$  is lowered
	- $\checkmark$  more favorable PM results
- $\ge$  Lag zero = 0.10
- $\ge$  Lag pole = 0.01
	- $\sqrt{PM} = 50^{\circ}$

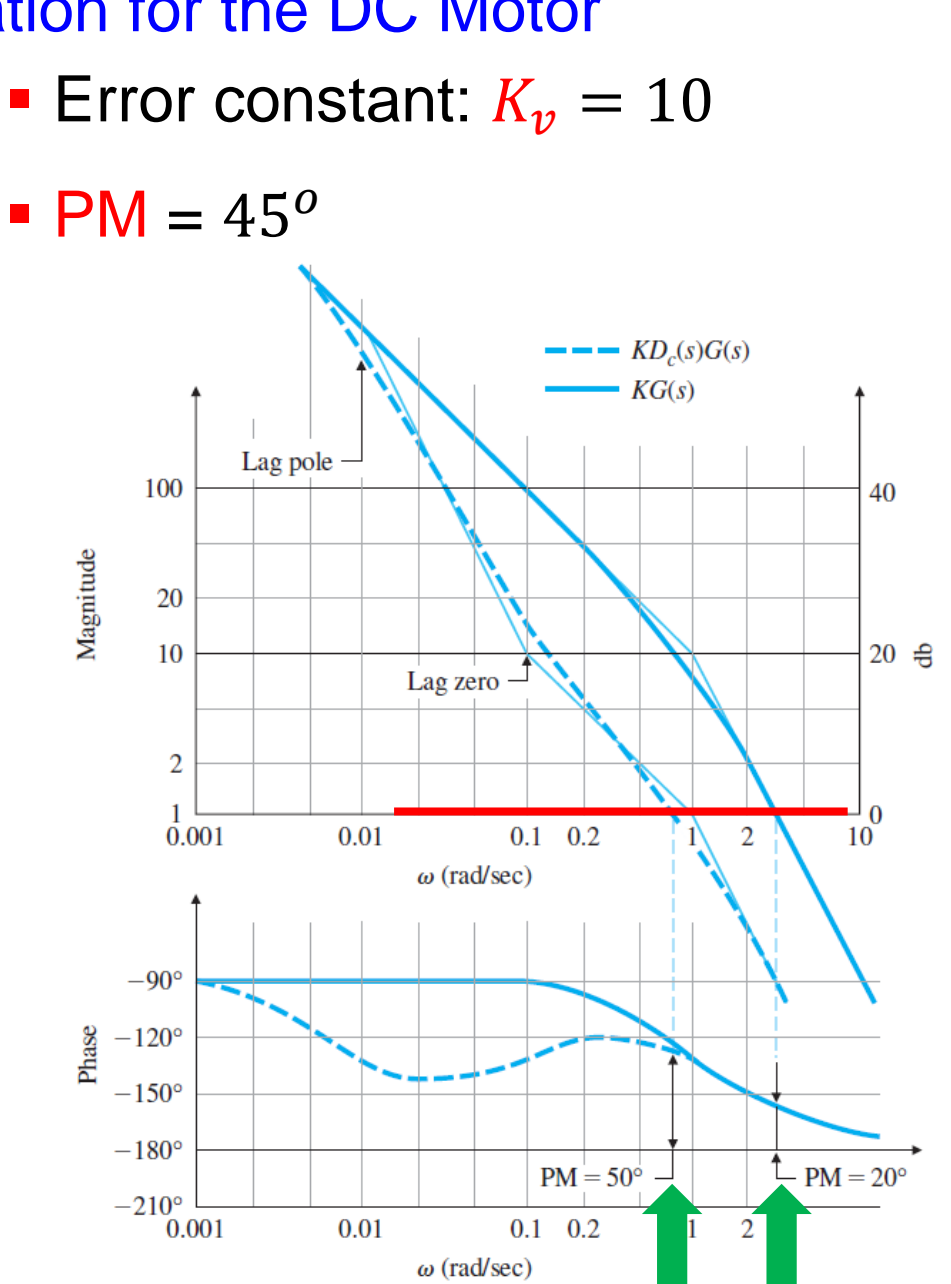

 $1.2$ 1  $0.8$ 

0.6  $0.4$  $0.2$  $\bf{0}$ 

 $\Omega$ 

 $\mathbf{v}$ 

## **Example 6.19: Lag Compensation for the DC Motor**

20

25

$$
G(s) = \frac{1}{s(s+1)}
$$

5

$$
\frac{1}{s(s+1)}
$$

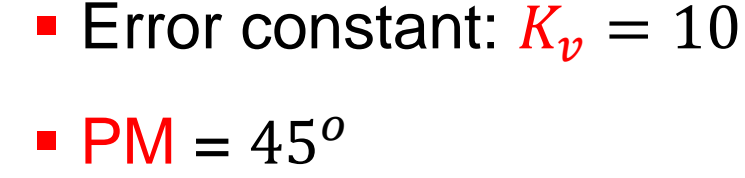

- No steady-state error
	- $\checkmark$  a Type 1 system
- Settling time  $\sim$  = 25 sec

■ 
$$
Rise time \sim = 2 sec
$$

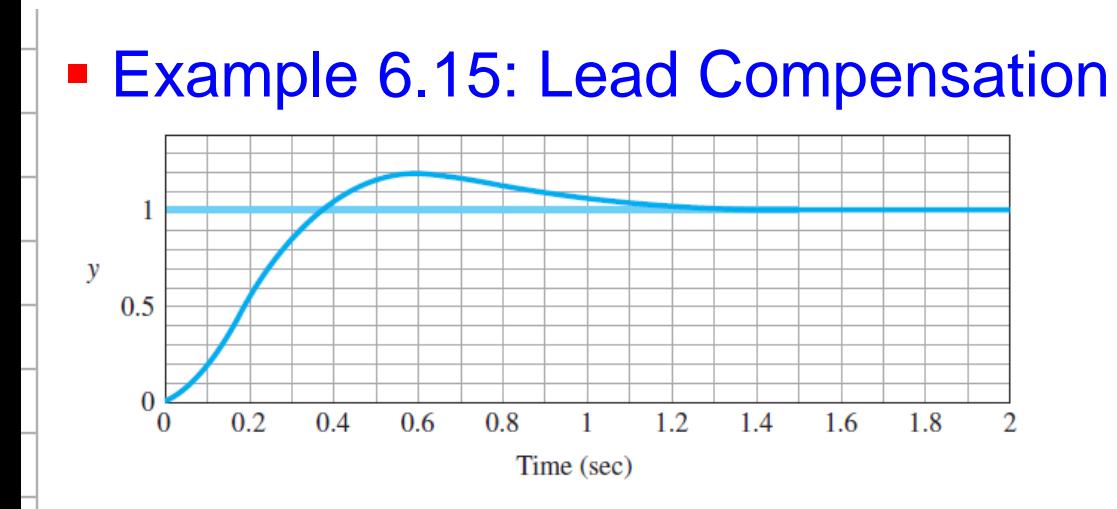

10

Time (sec)

15

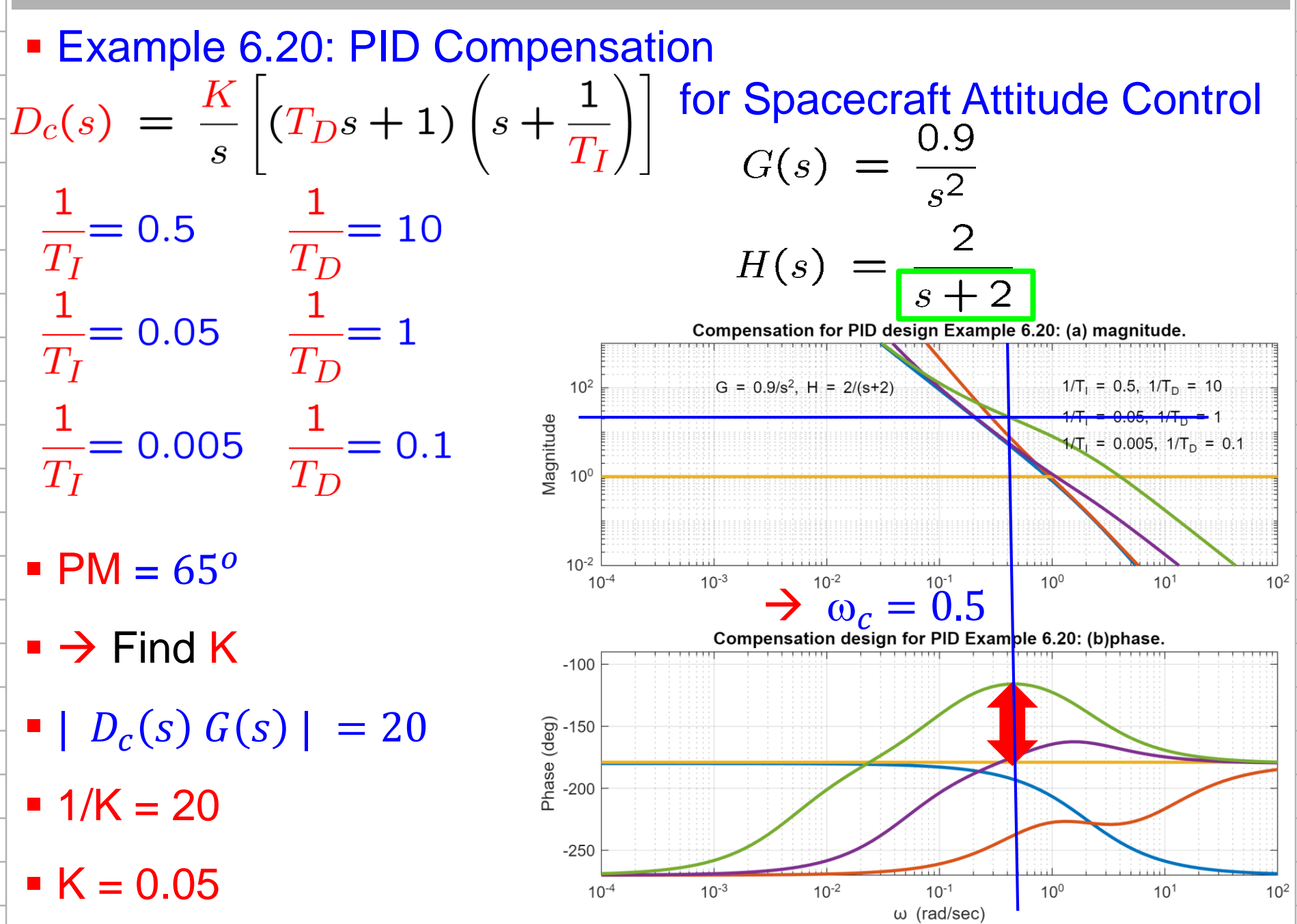

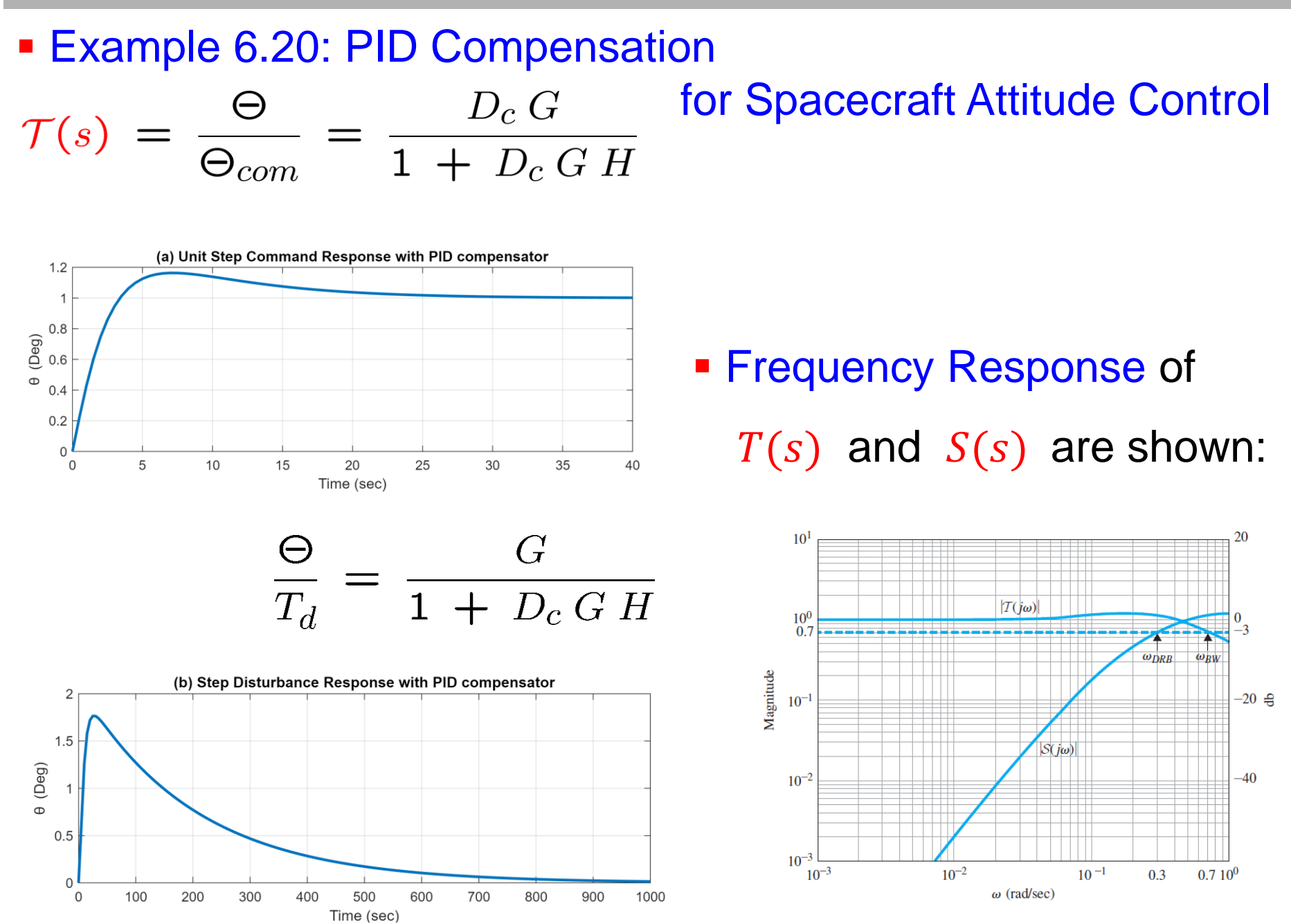

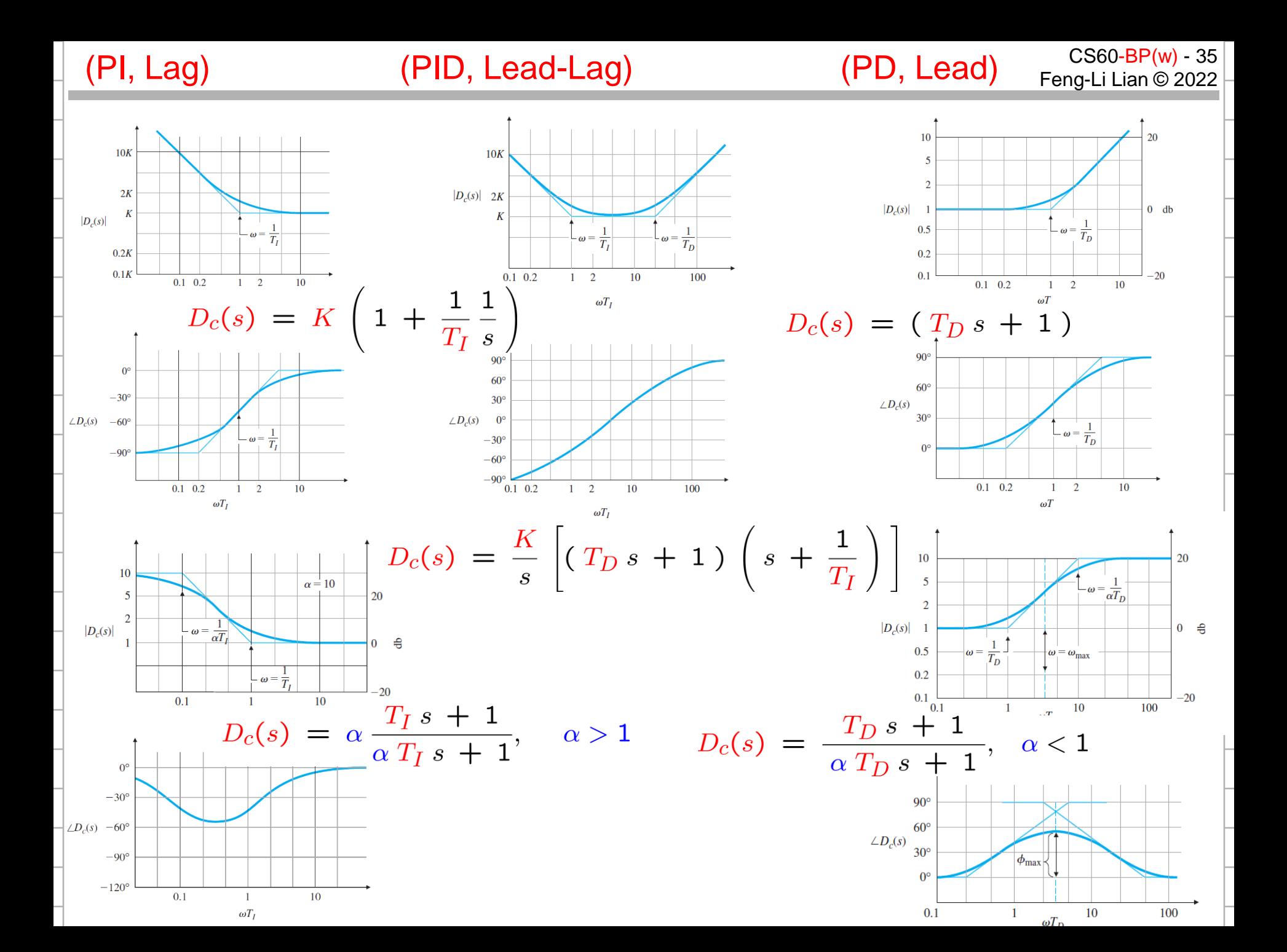